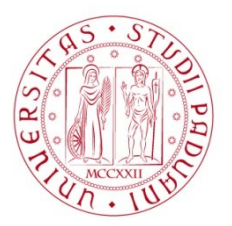

## **UNIVERSITA' DEGLI STUDI DI PADOVA**

# **Dipartimento Territorio e Sistemi Agro-forestali**

TESI DI LAUREA IN RIASSETTO DEL TERRITORIO E TUTELA DEL PAESAGGIO

## APPLICAZIONE DEL SOFTWARE OPALSTM PER IL PROCESSAMENTO DI DATI LASER DA AEROMOBILE AI FINI DELLO STUDIO DELLA DINAMICA EVOLUTIVA DI CONOIDI DOLOMITICI (ALPI NORD-ORIENTALI)

Relatore

Prof. Carlo Gregoretti

Correlatore

Dr. Mauro Boreggio

Dr. Martino Bernard

Ing. Matteo Barbini

Laureando Mattia Veronese n. matr. 1092486

Anno Accademico 2022 – 2023

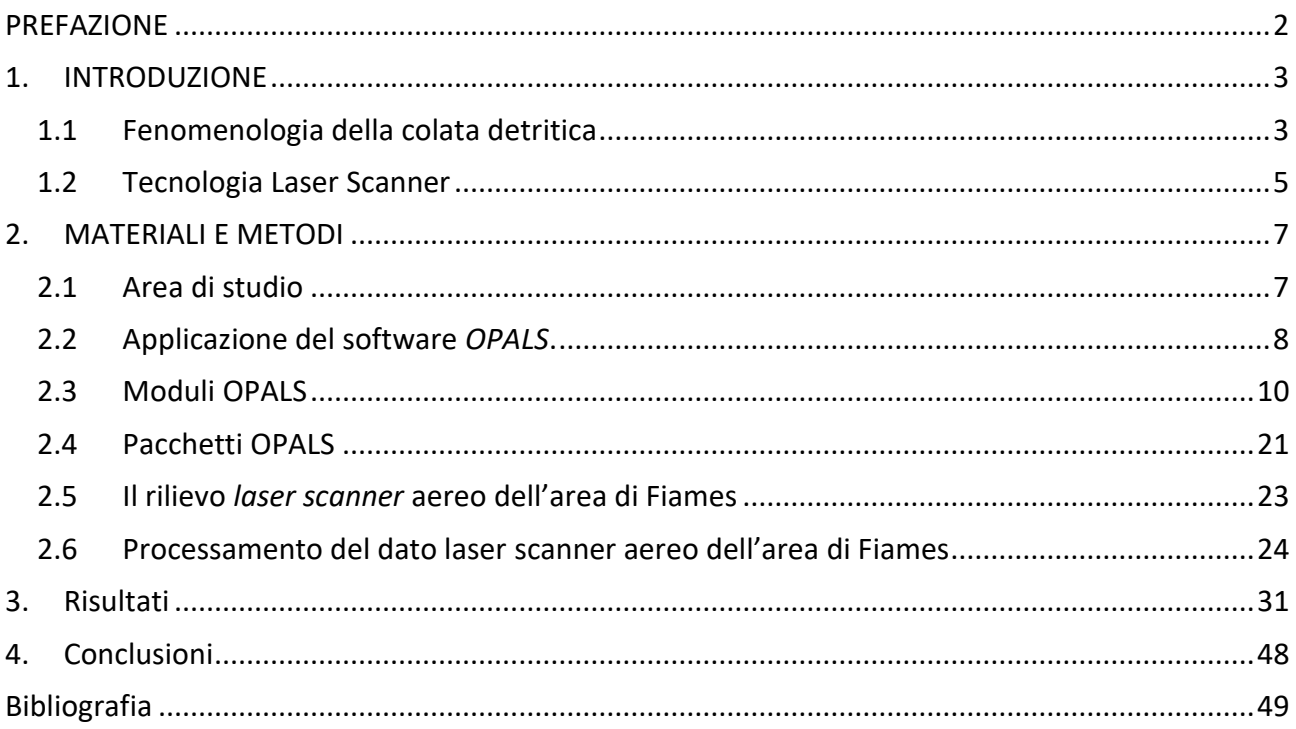

#### <span id="page-3-0"></span>PREFAZIONE

Nel periodo storico in cui viviamo, eventi naturali estremi sono sempre più frequenti e intensi, a causa dei cambiamenti climatici in corso. Nel territorio Dolomitico (Alpi Nord-Orientali), fenomeni gravitativi come le colate detritiche, possiedono una magnitudo sempre più elevata a causa di eventi meteorici con consistenti precipitazioni, aggravata da un contestuale incremento nella disponibilità di detrito sciolto mobilitabile.

La colata detritica è un fenomeno imprevedibile, soggetto a continue modifiche del percorso nell'evoluzione spazio-temporale. Dunque, diventa importante analizzare accuratamente la variabilità temporale di questi fenomeni ed eventualmente impiegare risorse con l'obiettivo di mitigare il rischio-pericolo associato.

Per monitorare la variabilità spazio-temporale dei fenomeni di colata detritica, è necessario ricorrere anche a dei sistemi di rilievo capaci di produrre dei dettagliati dati topografici multitemporali, che vengono successivamente confrontati.

Il lavoro svolto riguarda l'applicazione di un software chiamato "*OPALS"*, acronimo di *Orientation and Elaboration of Airborne Laser Scanning Data*, nell'area di studio di Fiames (Alpi Nord-Orientali). Questo sistema, programmato in componenti, ha la capacità di fornire una catena di lavoro completa per l'elaborazione di dati da scansione laser aerea, soprattutto in ambito di silvicoltura e idrografia.

In dettaglio, nel presente lavoro di tesi si vanno ad analizzare ed elaborare delle nuvole di punti acquisite mediante *laser scanner* aereo nell'estate 2015, con l'obiettivo di creare dei modelli digitali del terreno ad alta risoluzione spaziale.

#### <span id="page-4-0"></span>1. INTRODUZIONE

Nel primo capitolo viene introdotta la natura delle colate detritiche e come esse si formano. Inoltre viene inserita una breve panoramica sulla tecnologia *laser scanner.*

### <span id="page-4-1"></span>1.1 Fenomenologia della colata detritica

La colata detritica, o "Debris flow", è un fenomeno che si innesca in presenza di precipitazioni intense che creano deflusso superficiale capace di mobilizzare del materiale detritico presente sui versanti, al di sotto delle pareti rocciose (Fig.1.1).

Nell'ambiente dolomitico prevalgono le colate che vengono azionate da deflusso superficiale e conseguente formazione di una corrente solido-liquida che si propaga verso valle seguendo delle canalizzazioni.

Le colate si generano alla testata dei canali che poi scorrono lungo questi ultimi, impattando su sedimenti incoerenti già presenti e attivandoli a loro volta, per poi arrestarsi a fondo valle, (Fig.1.1). Il fattore scatenante principale di questi fenomeni sono le intense precipitazioni cadute in un breve lasso di tempo. Il deflusso superficiale scorre lungo le pareti rocciose e impatta sul sedimento nella zona di innesco della colata. Dopo essersi formata, la colata scorre lungo il canale nella zona di trasporto, arricchendosi di materiale e prendendo velocità. Propagandosi verso valle, la colata diventa sempre più "matura" e si arresta soltanto a fondovalle, depositandovi tutto il materiale mobilitato.

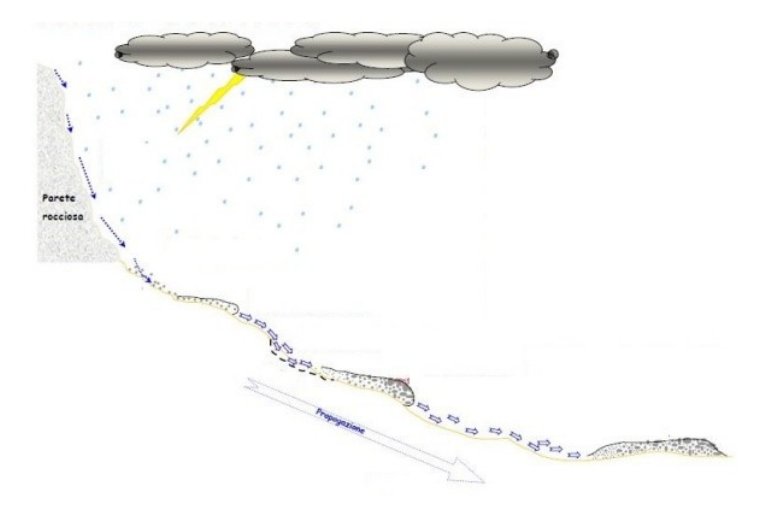

Fig.1.1 Processi fisici che innescano la colata e propagazione verso valle.

Il fondo del canale inciso sul ghiaione spesso è carico di materiale detritico proveniente per la maggior parte da crolli di roccia dalle parete sovrastante ma anche da crolli spondali.

La frequenza di questi eventi è legata a diversi fattori; quello principale è, come detto in precedenza, una precipitazione abbondante caduta in breve periodo. Anche la morfologia del bacino è un fattore rilevante: il bacino può avere pendenze più o meno elevate e una densità di reticolo di drenaggio più o meno marcata. Inoltre, la forma stessa del bacino, a parità di area e tipologia del suolo, può condizionare il deflusso.

E' un dato di fatto che episodi di colate detritiche sono sempre più frequenti negli ultimi tempi, a causa degli eventi di precipitazione sempre più estremi dovuti ai cambiamenti climatici.

Tendenzialmente, eventi sempre più estremi di precipitazione potrebbero portare a fenomeni di colate di magnitudo più elevata e, di conseguenza, la probabilità maggiore che vengano recati gravi danni a persone e infrastrutture.

Proprio per questo motivo è molto importante monitorare e analizzare come questo fenomeno modifica la morfologia del territorio nel tempo. Inoltre, conoscere a fondo il territorio equivale ad eseguire un'accurata pianificazione territoriale e adottare soluzioni e interventi appropriati di mitigazione del rischio, come, ad esempio, la realizzazione di briglie o piazze di deposito. Nella Fig.1.2 si può notare una briglia realizzata poco distante da Fiames.

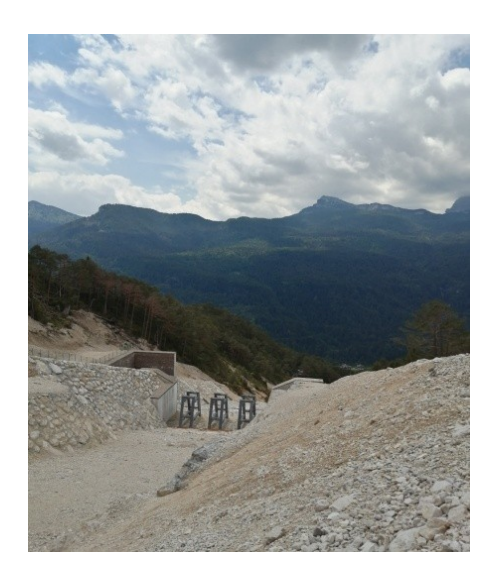

Fig.1. 2 Briglia realizzata a Cancia (Cadore), foto scattata dal sottoscritto.

#### <span id="page-6-0"></span>1.2 Tecnologia Laser Scanner

Fin dalla sua introduzione, il laser, acronimo di *Light Amplification by the Stimulater Emission of Radiation*, ha assunto un ruolo importante per svariate applicazioni. La tecnologia laser venne introdotta per la prima volta negli anni '60 e già dai primi studi il mondo scientifico si rese conto dell'enorme potenziale che questa tecnologia poteva offrire. Il progresso ha permesso di progettare macchine sempre più resistenti e performanti. La tecnologia si diffuse soprattutto nell'industria edile, ma con il passare degli anni venne impiegata anche per situazioni più elaborate. Negli anni '80 e '90, gli scienziati e ricercatori ambientali hanno potuto fruire di tali applicazioni anche per studi di sistemi naturali. L'esigenza di acquisire dati del terreno di grandi dimensioni ha portato allo sviluppo della tecnologia laser aerotrasportata o LiDAR.

Questo metodo di rilevamento è composto da due componenti fondamentali: un sistema laser scanner, che misura la distanza dal punto del terreno dal laser, e una combinazione GPS, per determinare esattamente la posizione assoluta e l'orientamento del sistema. Inoltre, per completare l'attrezzatura, occorre una stazione a terra GNSS che funge da stazione master per il differenziale di calcolo e un sistema di fotocamere digitali che possono supportare l'interpolazione delle nuvole di punti. Infine, occorre disporre anche di un meccanismo di sensore che sia in grado di distribuire il raggio laser sulla superficie (Fig.1.3).

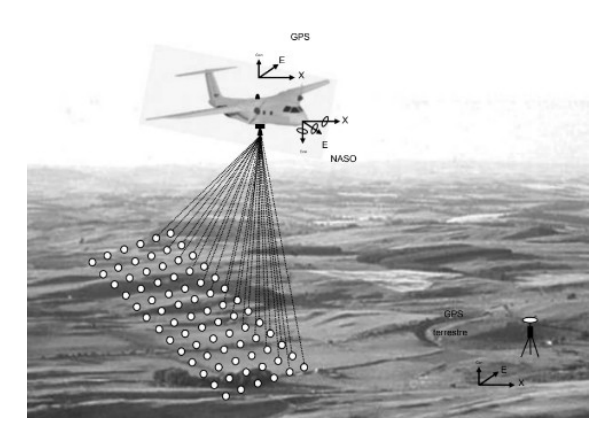

Fig.1. 3. Schema di rilevamento LiDAR aereo. .

Le nuvole di punti, realizzate con la scansione laser in volo, presentano diversi vantaggi, possiedono un'elevata precisione in altezza, se vengono applicate le tecniche appropriate. Inoltre, possono penetrare la vegetazione registrando punti, sia per la morfologia degli alberi che per la superficie sottostante. Un altro vantaggio delle nuvole di punti LiDAR è la capacità di eseguire una registrazione diretta di un punto 3D, riuscendo a rappresentare anche cavi elettrici o radure forestali, non basandosi esclusivamente sulla superficie per fornire informazioni.

Nella Fig.1.4 si può notare uno schema rappresentativo di come vengono eseguite le nuvole di punti da aeromobile. Nelle traiettorie di volo si cerca di realizzare delle strisce parallele quanto più possibile.

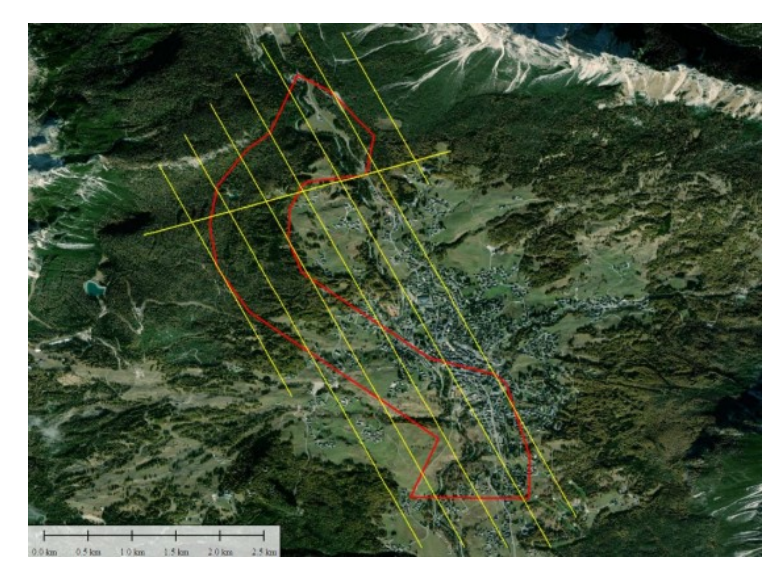

Fig.1. 4 Traiettoria per l'acquisizione di dati *laser scanner*

#### <span id="page-8-0"></span>2. MATERIALI E METODI

Nel seguente capitolo viene inquadrata brevemente l'area su cui è stata svolta l'indagine e, successivamente, viene descritta la struttura e la metodologia di elaborazione dei dati del software OPALS.

#### <span id="page-8-1"></span>2.1 Area di studio

L'area oggetto di studio ricade nel gruppo montuoso del Pomagagnon, nelle Dolomiti, a Nord di Cortina d'Ampezzo, in località Fiames (BL).

Il massiccio del Pomagagnon è un complesso dolomitico formato da una serie di creste rocciose che si sviluppano per circa 5 km. Le vette hanno quote comprese tra i 2.100 e i 2.450 metri sul livello del mare, la più elevata del gruppo è la "Croda del Pomagagnon". L'area in esame, come già anticipato, risulta una tipica zona Dolomitica, ed è interessata da molti eventi di colate detritiche, sia canalizzate che di versante. La stretta valle ai piedi del gruppo montuoso è chiamata "Valle del Boite" e prende il nome dall'omonimo corso d'acqua che vi scorre. Fiames si trova al chilometro 106 della SS 51 di Alemagna che da Cortina d'Ampezzo dirige in Val Pusteria .

Nel territorio vi sono diversi bacini in roccia, costituiti da rocce dolomitiche; ai piedi delle pareti è presente una spessa coltre di detriti di svariate dimensioni (da limi a massi di 1-2 m); infine, nella parte più bassa, si trovano i conoidi formatisi al susseguirsi di fenomeni di colate detritiche e franamenti.

Le colate detritiche in questo sito non avvengono con frequenza annuale, facendo riferimento al canale che discende dalla "Forcella del Pomagagnon", sono stati registrati eventi il 01/08/1992, 05/07/1998, il 19/07/2004 ed il 05/07/2006.

Tuttavia, la diminuzione delle precipitazioni nevose e l'innalzamento delle temperature può portare ad avere colate anche in altri periodi dell'anno. La neve, infatti, limita molto il deflusso superficiale assorbendolo.

Nell'area interessata dall'analisi, tutti i canali sono incisi su ghiaioni e sono soggetti a cambiamenti di percorso a causa della presenza di massi ciclopici trasportati da eventi passati, dal deposito di materiale solido trasportato e da crolli.

## <span id="page-9-0"></span>2.2 Applicazione del software *OPALS*.

Il presente lavoro di tesi mira ad analizzare delle nuvole di punti rilevate nel 2015 (Fig2.1) per creare dei dati topografici digitali, al fine di studiare un territorio in cui vi è una forte presenza di fenomeni di colata detritica. Le nuvole di punti rilevate con tecnologia LiDAR, vengono acquisite da aeromobile sotto forma di strisce che verranno descritte successivamente. Si precisa che, nel seguito dell'elaborato, i termini "DTM" o "DEM", seminato di punti e grigliato di punti vengono utilizzati indistintamente per indicare un modello digitale (formato raster-grid) in cui si descrive la superficie del terreno "nudo"( privo di oggetti non classificabili come "terreno").

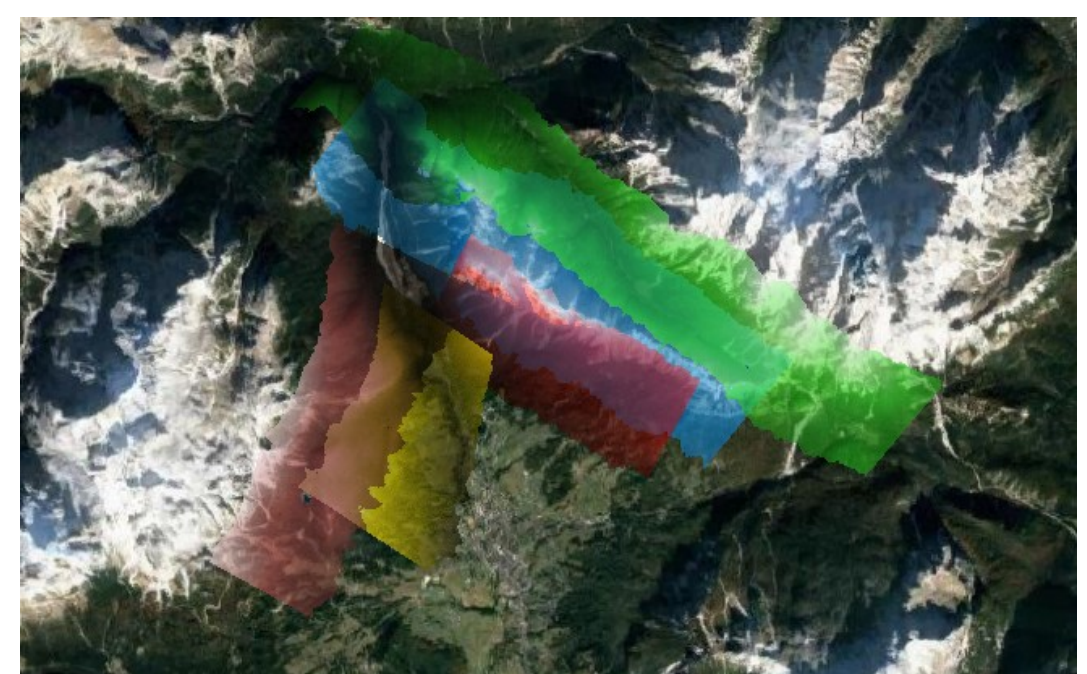

Fig.2. 1.Disposizione delle nuvole di punti dell'area di Fiames

OPALS è stato sviluppato da alcuni ricercatori del Dipartimento di Geodesia e Geoinformazione di Vienna per diversi campi d'applicazione, come la silvicoltura, l'idrografia o anche per ambiti urbani. Il software è di tipo accademico/commerciale ed è disponibile una versione demo gratuita che permette di eseguire un numero ristretto di applicazioni.

Lavorare su nuvole di punti da scansione laser aerea, chiamati comunemente anche "*ALS*" (*Airborne Laser Scanning*), presenta diversi vantaggi: buona precisione in altezza, penetrazione della vegetazione registrando anche il suolo sottostante ed esecuzione di una registrazione diretta di un punto 3D non basandosi soltanto sulla superficie.

OPALS utilizza un sistema costituito da moduli e ognuno di essi può essere eseguito da un'apposita riga di comando (Fig.2.2) basata sulla tecnologia *Python* e *Api C++*. Per implementare le applicazioni è necessario prendere dimestichezza con la sintassi interna ma grazie alla documentazione fornita, viene assimilata in breve tempo.

OPALS è progettato per avere un design modulare o tramite script e consente il controllo dei processi fornendo un'amministrazione dei dati basata su attributi. Inoltre fornisce uno scambio di dati con modelli digitali del terreno o *software* GIS o di visualizzazione.

> \*\*\*\* \*\*\*\*  $****$ \*\* \*\* \*\* \*\* \*\* \*\* \*\* akak akakakan de de de de de de la la de de OPALS Shell Copyright by GEO/Photogrammetry, TU Vienna 2010-2017 C:\WINDOWS\system32> Fig.2. 2. Visualizzazione delle riga di comando di OPALS .

Il formato che utilizza *OPALS* per la gestione dei dati è definito "*ODM"* (OPALS *Data Menager*) e consente di avere un livello di amministrazione che memorizza tutte le informazioni necessarie.

Per importare nel formato "*ODM"* una qualsiasi dato di nuvola di punti, vi è un modulo apposito, in modo da poter processare nuvole di altri formati. A caratterizzare il formato "*ODM"* è anche la possibilità di memorizzare un numero arbitrario di attributi oppure filtrarli.

Va segnalato però che nell'importazione in formato "*ODM"* la capacità della nuvola di punti aumenta considerevolmente e potrebbe rendere l'elaborazione molto più lunga. Questo potrebbe rappresentare una limitazione poiché *OPALS* si basa su algoritmi che operano sulla memoria "*RAM*" (*Random Access Memory*) e quindi è necessario che l'utente disponga di un dispositivo performante.

Il primo passo da svolgere per l'elaborazione di un *dataset* è identificare la "*directory*" ovvero da dove richiamare i file. La dicitura da inserire nella *shell* (Fig.2.2) è "*cd*" (*Change Directory*) seguita dall'indirizzo della cartella in cui si trovano i file da processare e infine digitare "*dir*".

Per eseguire un flusso di lavoro (Fig.2.3) si possono seguire considerare due vie distinte: la prima applicando singoli moduli e parametrizzazioni, la seconda tramite l'utilizzo di pacchetti di *script* proposti dagli sviluppatori che al loro interno contengono una serie di moduli. L'applicazione degli *script* può risultare più veloce e automatica, ma in tal caso, vengono mantenute le parametrizzazioni di *default*.

Un altro aspetto molto importante da considerare è che alcuni *script* o moduli possono raggiungere lo stesso fine ma attraverso algoritmi diversi, più o meno elaborati.

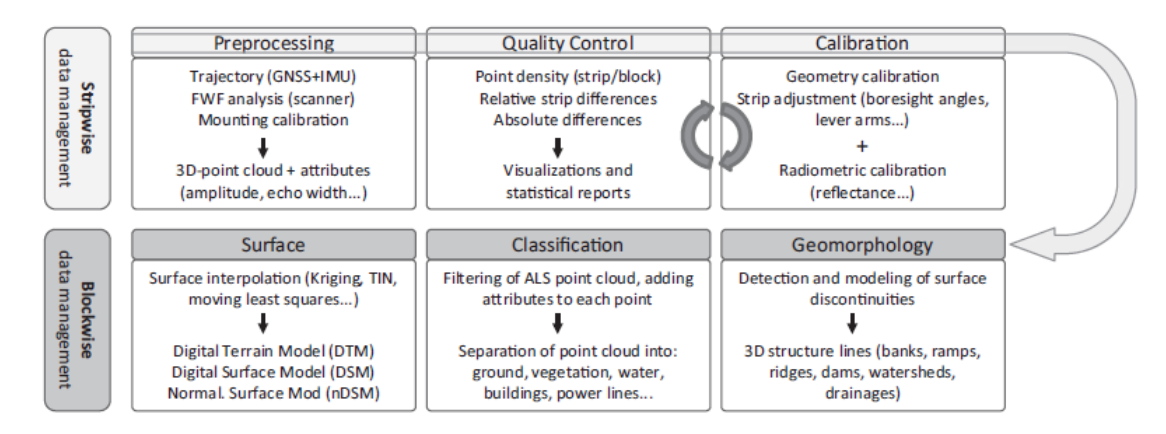

Fig.2. 3.Flusso di lavoro proposto da OPALS.

#### <span id="page-11-0"></span>2.3 Moduli OPALS

*OPALS* mette a disposizione più applicazioni con la stessa finalità, e fornisce all'utente la possibilità di seguire la migliore direzione in base alle esigenze.

Seguendo la documentazione che viene fornita è possibile capire come vengono implementati i diversi algoritmi e sulla base di quale architettura, permettendo all'utente trasparenza di calcolo.

Di seguito vengono elencati e brevemente descritti tutti i moduli eseguibili di OPALS (Tab2.1).

Ognuno dei moduli disponibili può essere tematizzato secondo le esigenze dell'utente servendosi di svariati parametri. Alcuni parametri sono da inserire obbligatoriamente, altri sono stimabili ed altri ancora facoltativi. È necessario specificare che, nel caso non siano implementati nella riga di comando, verranno inseriti parametri assegnati di *default*. A titolo d'esempio, il parametro per richiamare il dato da processare è indicato con la dicitura "-*infile*" seguito dal nome del dato ed è naturalmente un parametro essenziale per poter eseguire l'elaborazione.

Di seguito viene riportato un elenco di tutti i moduli eseguibili e una brevissima descrizione della loro finalità (Tab.2.1).

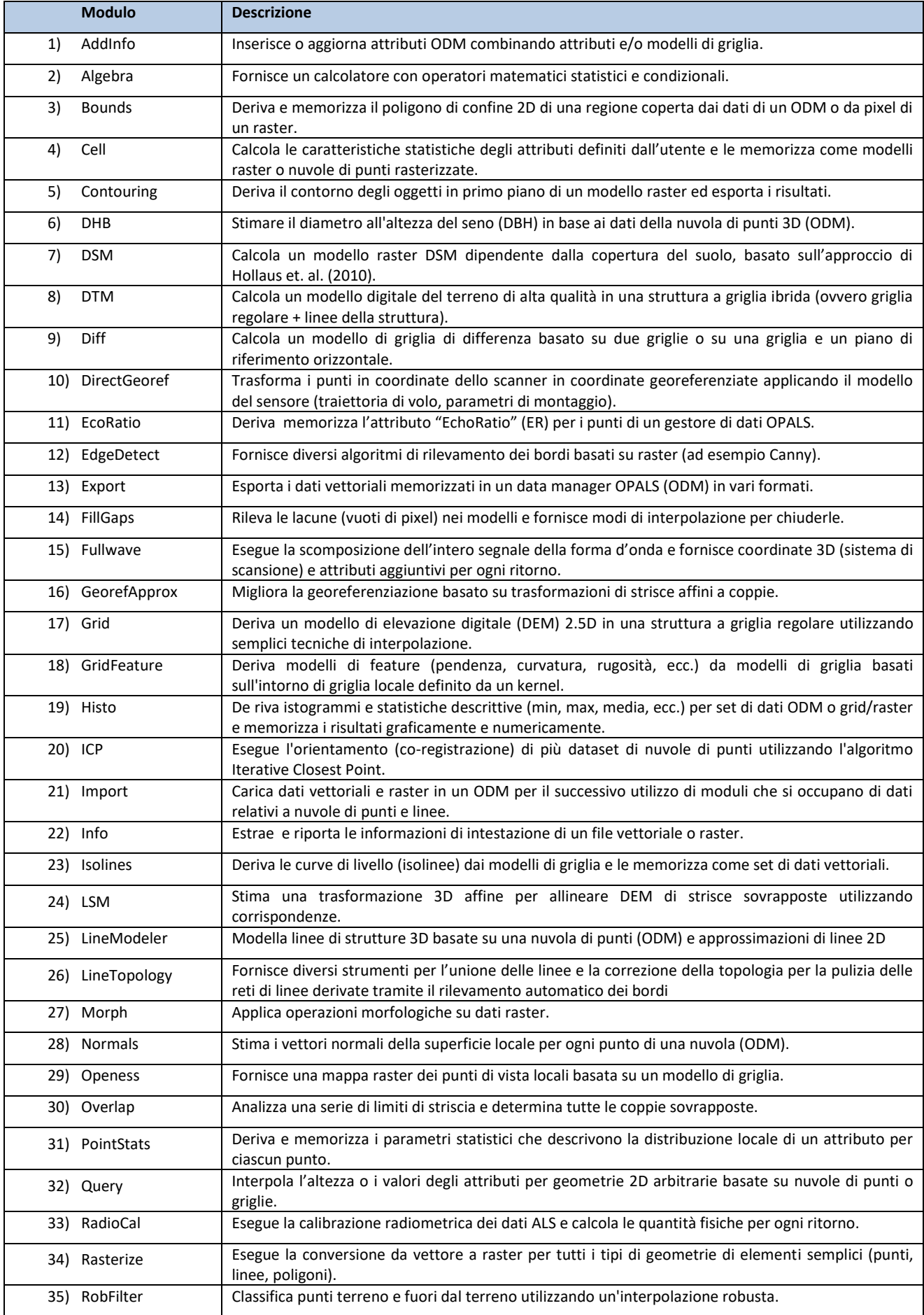

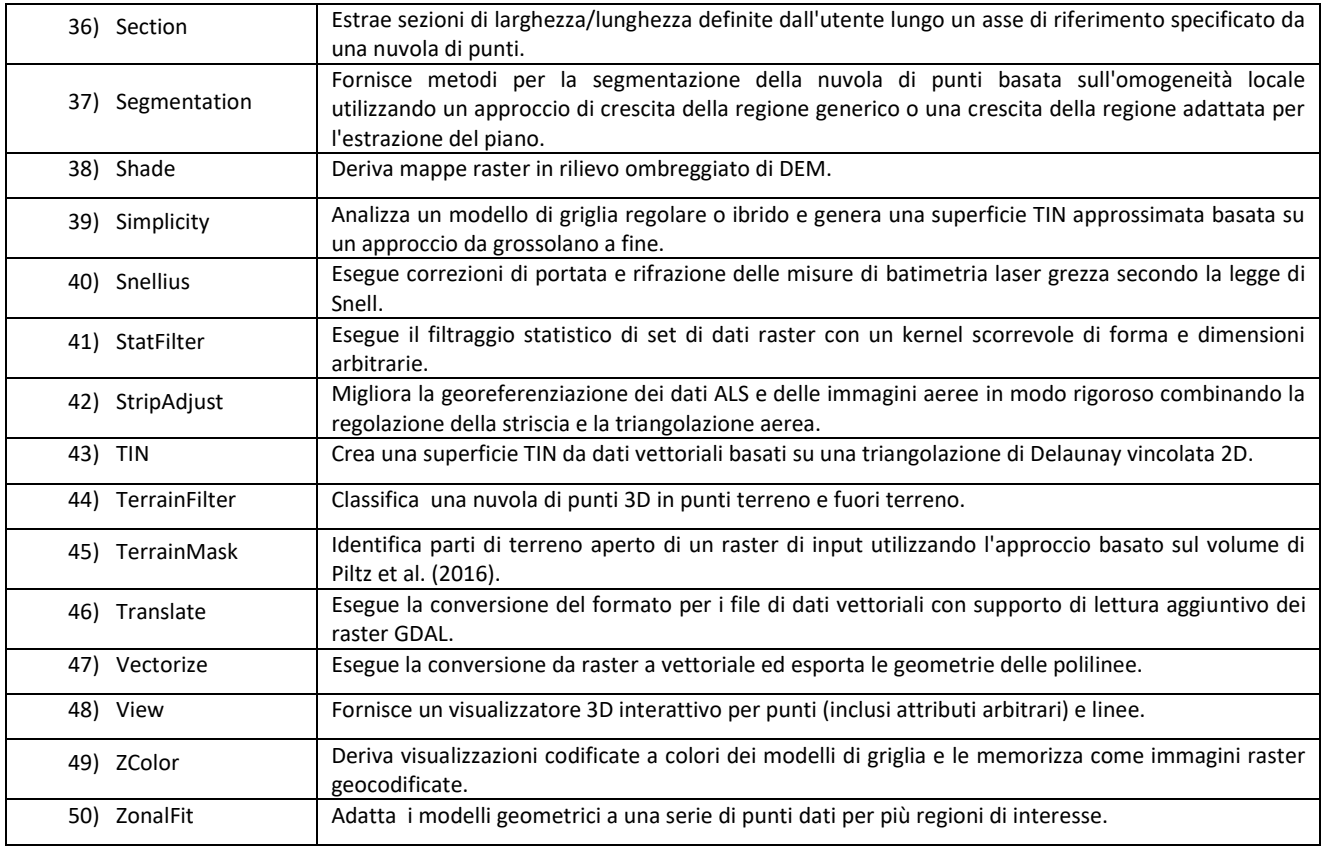

Tab. 2. 1 Elenco di tutti i moduli implementabili di OPALS.

Come detto in precedenza, ora vengono analizzati nel dettaglio alcuni dei moduli principali, non solo perché verranno utilizzati nel caso di studio, ma anche perché sono imprescindibili per l'utilizzo del software. I moduli di *OPALS* sono eseguibili da riga di comando, tuttavia è possibile servirsi anche di un modulo che fornisce una visualizzazione 3D delle nuvole di punti, il modulo "*view*" (Fig 2.4). Oltre alla visualizzazione della nuvola, è possibile categorizzare elementi diversi dei colori, creare degli istogrammi di coordinate o di attributi, esportare immagini in alta risoluzione e tracciare delle sezioni.

Se nel dato "*ODM*" sono presenti dei vettori normali o "*shapefile*", il modulo è in grado di visualizzarli. Negli attributi implementabili, uno dei più interessanti è il "*filter*": il filtraggio di alcuni elementi. Ad esempio, nel caso si debba visionare solo un sottoinsieme di punti di una nuvola classificata, è possibile visualizzare i punti impostando un filtraggio e digitando la sintassi corretta.

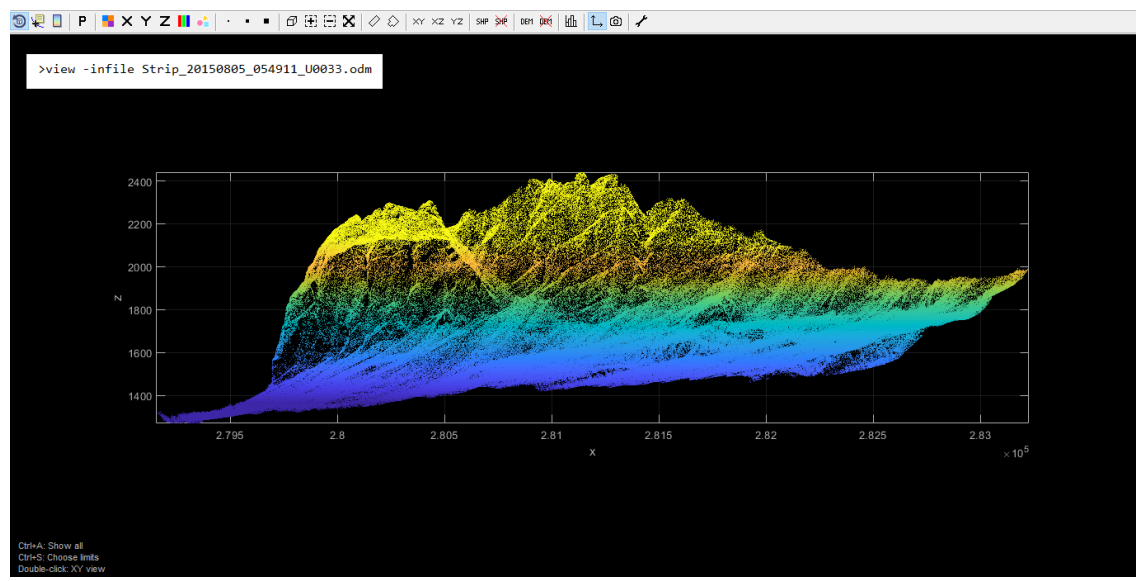

Fig.2. 4. Visualizzazione della nuvola di punti con il modulo "*View*"

Normalmente, le nuvole di punti da rilevamento *laser scanner* aereo vengono consegnate nel formato "LAS", quindi la prima operazione da svolgere per poi iniziare il flusso di lavoro è quella di convertire i file di altri formati al formato "*ODM*" (Fig2.5). Questa è la funzione del modulo "*import*", che carica uno o più dati nel formato prediletto da *OPALS*, mantenendo però le informazioni iniziali dei file importati. Nella conversione in "*ODM"* si memorizzano informazioni aggiuntive nel dato che permettono una migliore amministrazione. È possibile importare in "*ODM*" una vasta tipologia di formati come, ad esempio, file di testo (XML) o di coordinate (XYZ). Attraverso i parametri disponibili è possibile eseguire la conversione appropriata, oltre a filtrare i dati in modo flessibile.

> > opalsImport -infile Strip\_20150805\_054911\_U0033.laz Fig.2. 5 Riga di comando per lanciare il modulo "import"

Allo stesso modo, è possibile esportare in vari formati i dati memorizzati in una nuvola di punti in formato "*ODM*", tramite il modulo "*Export*" (Fig2.6). A seconda del formato di esportazione che viene scelto dall'utente vengono convertiti anche gli attributi corrispondenti. Il modulo "*export*" permettere di convertire i file "*ODM*" in diversi file di uscita, gli stessi del modulo "*Import*"; fondamentale è richiamare in riga di comando il *file* che si intende esportare e dare nome e formato al dato di uscita. E' importante tenere in considerazione che, una volta che il *file* "*ODM*"

viene esportato, perde tutti gli attribuiti che aveva al suo interno fino a quel punto dell'elaborazione.

>opalsExport -infile Strip\_20150805\_054911\_U0033.odm -outfile Strip\_20150805\_054911\_U0033.laz Fig.2. 6. Riga di comando per esportare in formato "laz"

Se l'utente necessita di consultare tutte le informazioni contenute in una nuvola di punti in formato "*ODM*", il modulo "*info*" estrae e riporta tutte le informazioni che quel dato possiede (Fig. 2.7). Le informazioni che mostra il modulo sono di tipo statistico, come ad esempio: numero di punti della nuvola, informazioni sugli attributi, dettagli di coordinate e molto altro.

In questo caso la dicitura nella *command line* è molto semplice, in quanto è sufficiente richiamare il *file* che si intende interrogare.

> >opalsInfo -infile Strip\_20150805\_054911\_U0033.odm Fig.2. 7. Riga di comando per lamciare "Info".

Uno dei punti forti del software *OPALS* è il modulo "*ICP*", acronimo di *Iteractive Closest Point*. Il modulo "*ICP*" esegue l'orientamento di più nuvole di punti utilizzando l'omonimo algoritmo. Lo scopo del modulo è quello di migliorare l'allineamento di due, o più, nuvole di punti minimizzando iterativamente le discrepanze all'interno dell'area di sovrapposizione di queste nuvole di punti. Il nome deriva dal fatto che le corrispondenze vengono stabilite in modo iterativo, ovvero più di una volta. Inoltre per trovare corrispondenza si utilizza il punto più vicino, o più in generale, il punto corrispondente. L'algoritmo segue un flusso ben determinato e suddiviso in 7 passaggi principali (Fig.2.8).

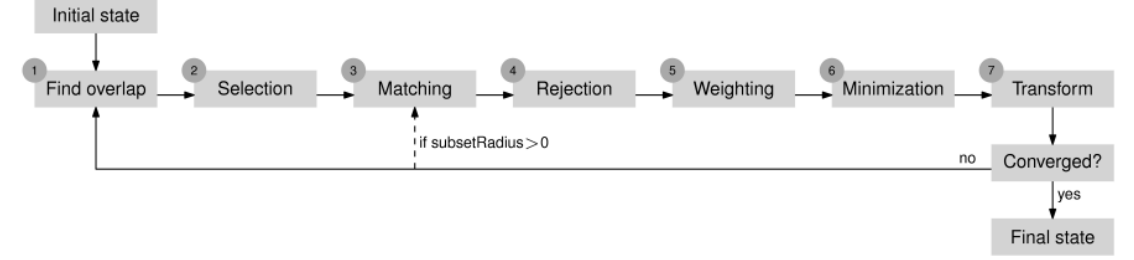

Fig.2. 8. Flusso di lavoro di OPALS.

Nell'applicazione *standard*, l'algoritmo viene applicato per migliorare una singola nuvola di punti rispetto ad un'altra. Infatti, per ogni coppia di nuvole ne viene sempre definita una che rimane invariata (chiamata anche "*fixed*") e una che viene allineata al termine della procedura.

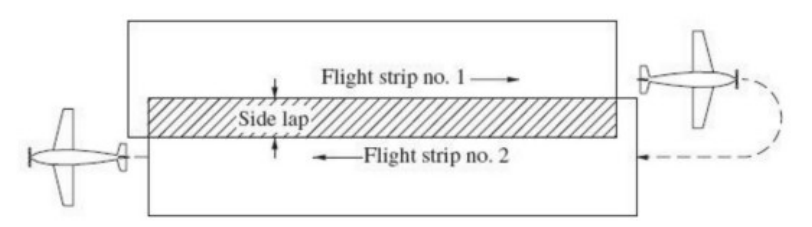

Fig.2. 9. Schema delle traiettorie di volo e aree di sovrapposizione.

Nella zona di sovrapposizione (Fig.2.9) si trovano punti corrispondenti che appartengono a nuvole diverse e che devono essere allineati il più possibile alla fine della procedura per evitare errori nelle elaborazioni successive. Idealmente si suppone una situazione di partenza come descritto in (Fig2.10).

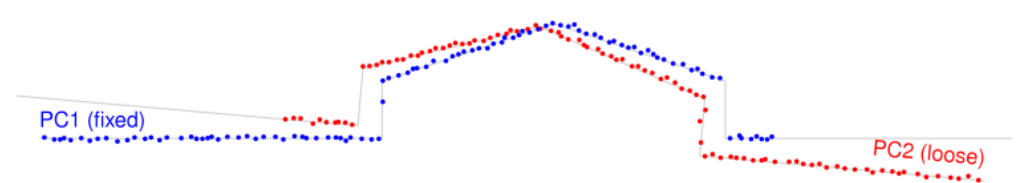

Fig.2. 10. Condizione iniziale pre "ICP" esemplificativa.

Il primo *step* (Fig.2.11)consiste nel riconoscere l'area di sovrapposizione delle due nuvole, utilizzando una sorta di griglia di "*voxel*". Vengono identificati ,dunque, i "*voxel"* che al loro interno contengono punti di entrambe le nuvole. La dimensione di esso può essere modificata manualmente dall'utente per una migliore selezione.

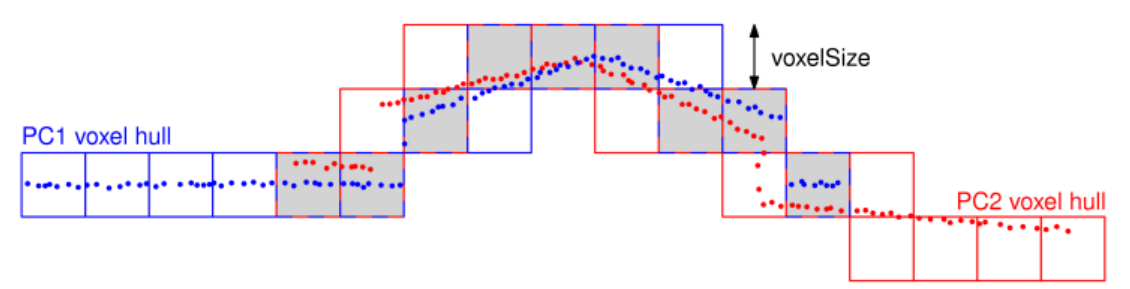

Fig.2. 11. Area di sovrapposizione delle nuvole di punti (voxel grigi).

Il secondo passaggio (Fig 2.12) definisce una selezione di un sottoinsieme di punti all'interno dell'area di sovrapposizione delle due nuvole. Inizialmente, i punti vengono selezionati in modo uniforme nello spazio oggetto, poi la strategia di selezione di punti può essere scelta in modo da poter trovare più corrispondenze possibili. In seguito verrà approfondita la scelta della strategia di selezione.

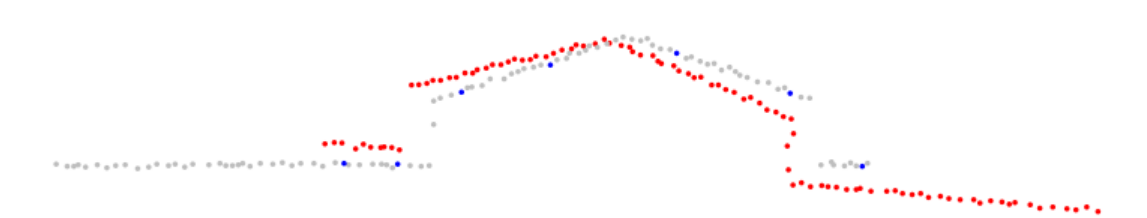

Fig.2. 12.Selezione dei punti nella prima nuvola.

Nel terzo passaggio vengono riscontrate corrispondenze tra i punti più vicini nel sottoinsieme, una parte di esse, però, può includere valori anomali. Infatti, possono verificarsi le cosiddette false corrispondenze. Ciò si verifica, ad esempio, se la distanza euclidea tra i punti corrispondenti (Fig 2.13) è maggiore del valore specificato dal parametro, oppure l'attributo "rugosità" di uno dei punti corrispondenti è maggiore del valore specificato.

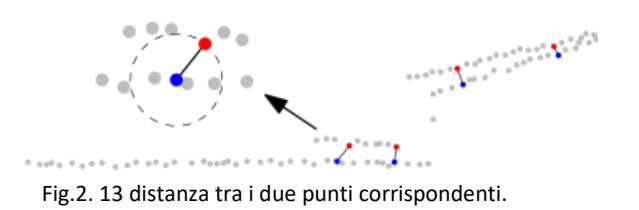

Di questo si occupa il quarto passaggio, che va a rimuovere le false corrispondenze. Vengono eliminate le corrispondenze tra punti che escono dai limiti imposti dalla parametrizzazione.

Il quinto passaggio fornisce a ciascuna corrispondenza un peso che va da 0 a 1.

Il sesto *step* stima i parametri di trasformazione per la nuvola che deve essere trasformata mediante l'aggiustamento dei minimi quadrati, andando a ridurre al minimo la somma delle distanze punto-piano al quadrato.

L'ultimo aspetto della procedura (Fig 2.14) è la trasformazione stessa della nuvola di punti, stabilita con i nuovi parametri stimati. Al termine della procedura viene introdotto un criterio di

convergenza, se viene soddisfatto si può ritenere che la trasformazione sia avvenuta, in caso contrario il processo si riavvia da una certa iterazione. Al termine dell'elaborazione dell'algoritmo, i punti corrispondenti delle due nuvole dovrebbero allinearsi.

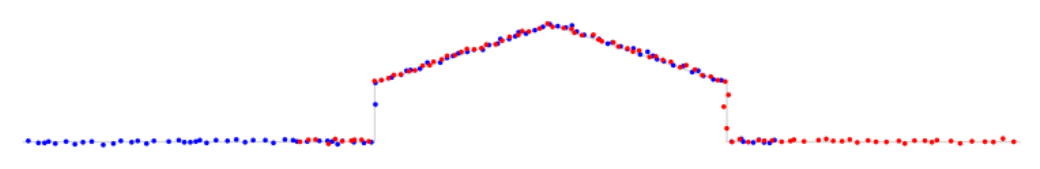

Fig.2. 14. Stato finale delle nuvole di punti.

Ci sono vari tipi di modelli di trasformazioni possibili, l'utente può scegliere il migliore con il parametro dedicato. Molti *software* che elaborano nuvole di punti, spesso permettono un solo tipo di modello di trasformazione geometrica, mentre *OPALS* può implementare 5 modelli diversi:

- "*zShift*" : calcola solo lo spostamento sull'asse z;
- "*shift*" : calcola uno spostamento 3D;
- "*rigid*" : calcola una trasformazione 3D includendo 3 rotazioni e 3 spostamenti, 6 parametri in totale;
- "*helmert*": calcola una traformazione conforme con 3 rotazioni, 3 spostamenti più un fattore di scala, per un totale di 7 parametri;
- "*full*": definita anche affine, calcola la trasformazione completa 3D con 12 parametri.

Fornire all'utente diversi tipi di trasformazioni geometriche evita che vi siano problematiche relative alla eccessiva parametrizzazione, quindi non rendere troppo complesso il modello in funzione al tipo di lavoro che si intende svolgere.

Uno dei punti chiave per svolgere in modo corretto l'allineamento con l'algoritmo "*ICP*" è quello di individuare il modo migliore di selezionare i punti (Fig 2.15) . *OPALS* ne considera 3 diversi. Il metodo di *default* è definito "Campionamento uniforme" e fornisce una distribuzione omogenea dei punti selezionati all'interno dell'area di sovrapposizione. In questo caso è possibile parametrizzare la distanza media tra i punti corrispondenti. La seconda strategia proposta è chiamata "*maxLeverageSampling*" e sceglie i punti considerando la leva di ognuno sulla stima del parametro. Se, ad esempio, molte corrispondenze vengono stabilite in regioni prive di caratteristiche, l'algoritmo potrebbe non raggiungere la convergenza. In questo caso vengono selezionati i punti che sono in grado di fornire vincoli più forti. Questa strategia può essere utilizzata anche quando si ha un numero ridotto di corrispondenze.

Infine, l'ultima strategia viene definita "*normalSpaceSampling*" e seleziona i punti in modo che la distribuzione delle loro normali nello spazio angolare sia il più uniforme possibile.

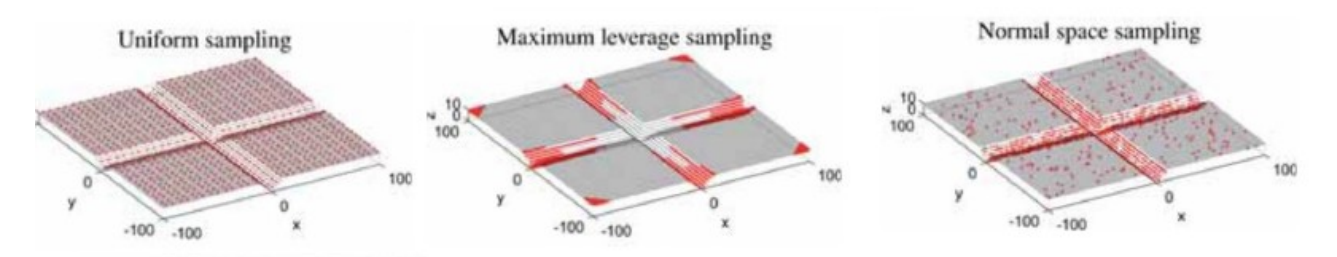

Fig.2. 15 Diverse strategie di campionamento di punti.

OPALS propone una serie di funzioni molto avanzate per giungere alla stessa soluzione, come nel caso dell'ottimizzazione dell'allineamento di più strisce. Il modulo "*ICP*" , analizzato nelle righe precedenti, è quello utilizzato nel presente caso di studio. È, tuttavia, doveroso precisare che vi sono altre applicazioni. Ad esempio, il modulo "*LSM*" stima una trasformazione affine per allineare DEMs, mediante l'utilizzo di una tecnica di fotogrammetria tradizionale, per stabilire corrispondenze di immagini. Inoltre, è possibile utilizzare il modulo "*DirectGeoref*" per la georeferenziazione dei dati utilizzando il modello del sensore. Anche il modulo "*GeorefApprox*" punta a migliorare la georeferenziazione di un insieme di strisce basandosi su trasformazioni affini. Infine, vi è il modulo "*stripAdjust*" che migliora la georeferenziazione, combinando la regolazione della striscia e la triangolazione aerea. Le applicazioni citate sono molto avanzate ma all'utente viene fornita una dettagliata documentazione della struttura di esse, in questo modo è possibile comprendere a pieno i complessi algoritmi.

Un passaggio fondamentale del flusso di lavoro di OPALS è quello di classificare i punti di una nuvola. Anche in questo caso è possibile effettuare classificazioni implementando tre diversi tipi di procedure, ma in questo elaborato ne viene considerata soltanto una. Il modulo utilizzato in questo caso è chiamato "*terrainFilter*" e ha lo scopo di classificare una nuvola di punti in "punti terreno" e "punti fuori terreno" sulla base dell'approccio di interpolazione robusta gerarchica.

Sulla base di parametrizzazioni ben definite, l'algoritmo sceglie i punti che fanno riferimento alla superficie e assegna una classificazione. Ad esempio, per creare modelli digitali del terreno è necessario studiare l'andamento della superficie privo di elementi come la vegetazione, edifici o altro. Al termine del modulo, è possibile distinguere in modo chiaro i punti che appartengono alla classe "terreno" dai punti che appartengono a quella "non terreno", di conseguenza è possibile escludere le classi non interessate e lavorare su sottoinsiemi.

Si può, inoltre, eseguire un filtraggio "terreno-non terreno" anche utilizzando il modulo "*robFilter*", oppure utilizzare la classificazione "*tree based classification*", molto più dettagliata e basata sull'apprendimento automatico dell'algoritmo. E' doveroso precisare che l'algoritmo "*tree based classification*" può essere implementato soltanto su una nuvola di punti è stata classificata precedentemente.

L'ASPRS (American *Society for Photogrammetry and Remote Sensing*) ha definito un tipo di classificazione standard basato su "bit" (da 0 a 4) (Tab.2.2). Al termine di un elaborazione, tutti i punti della nuvola devono risultare classificati.

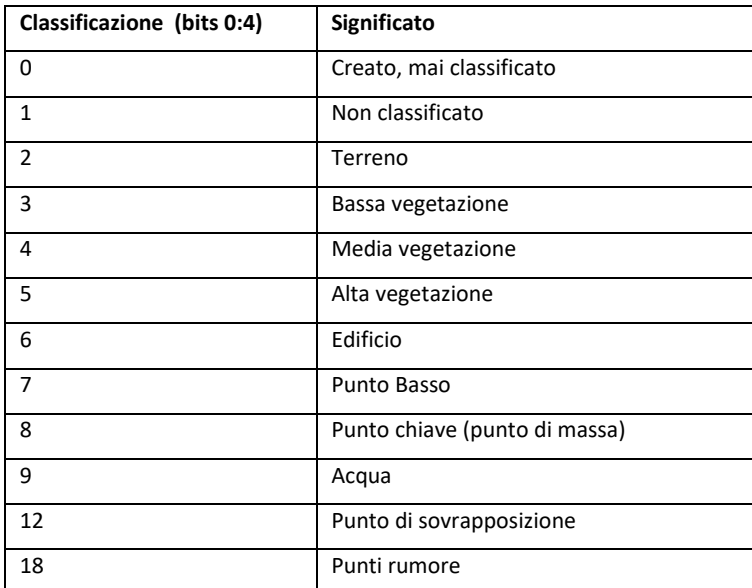

Tab. 2. 2 Classificazione standard ASPRS.

Al termine di tutte le elaborazioni si arriva all'obiettivo principale di *OPALS*, la creazione di modelli digitali del terreno. Al termine dell'elaborazione di nuvole di punti è di vitale importanza poter convertire il *dataset* in DTMs di alta qualità. Anche in questo caso, è possibile giungere a questa conclusione utilizzando diversi moduli, quello scelto nel caso di studio è il modulo "DTM". Il modulo "DTM" interpola la superficie del terreno mediante diverse strategie di selezione di dati e lo fa in una struttura a griglia ibrida (griglia regolare insieme a linee di struttura). Nella creazione di questi elaborati, spesso si possono riscontrare delle problematiche dovute al fatto che è richiesta un'elaborazione di ingenti quantità di dati, questo modulo cerca di ovviare al problema. Infatti, il "DTM" utilizza una strategia basata su tessere che permette all'algoritmo di frammentare internamente la nuvola di punti e elaborarne una alla volta. Così facendo, è possibile creare

modelli digitali del terreno anche sulla base di dati capienti e richiedendo meno memoria al dispositivo.

Il modulo "*DTM* " (Fig.2.16) permette di creare l'andamento della superficie con modalità di interpolazione diverse, utilizzabili a seconda delle esigenze dell'utente. Una delle strategie utilizzate dall'algoritmo è basata sulla "generazione". La struttura della griglia viene sotto campionata in modo che ogni cella sia suddivisa in 4 "*tile*" di sottocampionamento e i punti vengono ordinati all'interno di esse. Se rientrano più punti in una stessa cella viene ponderato un punto rappresentativo. In base alle parametrizzazioni possibili, l'utente può specificare il peso, oppure potrebbe preferire attributi diversi (ampiezza, riflettenza, ecc).

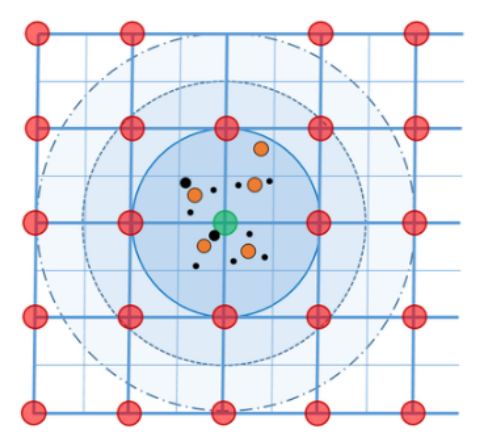

Fig.2. 16 Selezione del punto basato sulla generazione.

Nella rappresentazione (Fig.2.16), la griglia principale è quella del DSM e in ogni cella vi è il sottocampionamento. I punti rappresentati con il colore rosso indicano i punti della griglia del DSM, mentre il punto verde è il punto della griglia corrente. I cerchi di dimensioni diverse indicano le generazioni, la prima è quella con raggio minore. All'interno del sottocampionamento vi sono i punti rappresentativi della cella (in colore giallo in Fig. 2.16) e i punti al quale viene assegnato un peso individuale (di colore nero in Fig. 2.16)

Come già anticipato, il modulo implementa anche un'interpolazione basata su "*tile*" , ovvero delle tessere (Fig. 2.17), in questo modo l'elaborazione è più veloce, una strategia molto utile quando l'utente sta elaborando grosse quantità di dati.

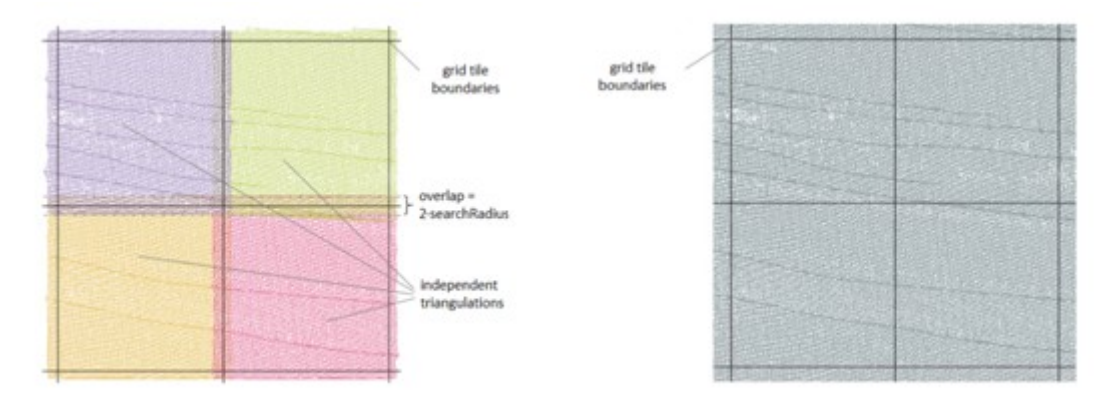

Fig.2. 17 Triangolazione basata su tessere (sx) e globale (dx)

#### <span id="page-22-0"></span>2.4 Pacchetti OPALS

I ricercatori di *OPALS* hanno proposto un flusso di lavoro suddiviso in pacchetti, al cui interno vi sono diversi script da poter applicare. I pacchetti organizzano in maniera strutturata il richiamo di più moduli, settando delle parametrizzazioni di default. Inoltre è possibile applicare uno script unico che esegue l'intero pacchetto in automatico oppure solamente gli script interessati.

In questa sezione vengono descritti i pacchetti ponendo particolare enfasi su quelli utilizzati nel presente lavoro di tesi. Di seguito vengono descritti in ordine di esecuzione.

Il primo pacchetto proposto è definito "*PreProcess*" e al suo interno si trovano degli script molto importante da applicare prima di elaborare effettivamente le nuvole di punti. Tra i più importanti c'è sicuramente il "*PreAttribute*", che calcola una serie di attributi essenziali da assegnare alla nuvola di punti per proseguire con le applicazioni.

Dopo aver fatto questo, con lo script "*PreDataCheck*" viene eseguito un controllo accurato dei dati di input per garantirne la validità e la plausibilità. Altro script degno di nota è il "*PreOutlierDetection*" che ha l'obiettivo di rilevare i valori anomali all'interno della nuvola, ovvero punti registrati fuori scala rispetto agli altri e a rimuoverli. E' estremamente necessario rimuovere questi punti (chiamati anche "*Outlier*") nella fase di pre processamento all'interno della nuvola poiché potrebbero portare a errori futuri di elaborazione. Inoltre, in questo pacchetto è possibile trovare applicazioni come il "*preTiling*" che va a suddividere la nuvola in tessere di uguali dimensioni ed, eventualmente, con lo script *preCutting*, tagliarla secondo parametrizzazioni.

Il secondo pacchetto del flusso di lavoro è chiamato "*Quality*" e contiene vari script per il controllo della qualità delle nuvole di punti. Lo scopo del pacchetto è ottenere una panoramica semplice sui dati del terreno. Applicando lo script si generano in output documentazioni di interesse per la valutazione, come ad esempio: DSM, mappe di densità di punti o differenze tra le strisce. In questo modo l'utente è a disposizione di tutta la documentazione necessaria per effettuare una valutazione di qualità dei dati. All'interno dello pacchetto si possono trovare script come "*QltAccuracy*" che esegue controlli di precisione per blocchi di volo rispetto ai punti di controllo a terra, il "*QltDSM*" che deriva i modelli di superficie con mappe tematizzate a colori. Inoltre vi sono lo script "*QltDensity*" che crea mappe di densità dei punti della striscia, "*QltstripDiff*" che invece esegue delle mappe *raster* per rappresentare la differenza di coppie di strisce sovrapposte e "*UtilsImageOverlay*" che combina colorazioni diverse in base all'altezza con l'ombreggiatura.

Il pacchetto "*Georef*" contiene moduli che si occupano di regolazione delle strisce, al suo interno si trova "*grfApprox*" e "*QltLSM*" che calcolano trasformazioni affini tra coppie di strisce sovrapposte, il primo tramite l'utilizzo di DEM e il secondo utilizzando l'algoritmo *LSM* (*Least*-*Square Matching*) che è un'applicazione relativa alla fotogrammetria tradizionale. All'interno del pacchetto vi è anche "*GrfExport*" che esporta i dati una volta eseguita la trasformazione applicata in precedenza. Il *package* "*Geomorph*" fornisce moduli per estrarre con la migliore qualità le caratteristiche del terreno, nello specifico ricava le linee di discontinuità nella pendenza della superficie (*breaklines*). Le linee di discontinuità sono determinanti per ricavare la geomorfologia dettagliata del terreno.

Il pacchetto "*Classify*" contiene applicazioni che vanno a classificare la nuvola di punti. Sono possibili tre diverse modalità di classificazione, due di queste classificano solamente punti terreno e punti non terreno, mentre la terza esegue una classificazione molto più fine. Nel pacchetto si trova lo script per eseguire la classificazione dei punti mediante l'algoritmo "*tree based classification*". Questo tipo di classificazione può essere implementata soltanto se si dispone di una nuvola di punti già classificata in precedenza.

il pacchetto "*surface*" contiene moduli per creare modelli del terreno basati su diverse modalità di interpolazione ( "*Delaunay Triangulation*", *Moving Least Squares*, *Kriging*, ecc) e diverse strutture di dati (*TIN*, linee di discontinuità, ecc).

il pacchetto "*Hydro*" contiene moduli per l'analisi di punti al di sopra e al di sotto dell'acqua.

L'ultimo pacchetto proposto è "*Forest*" che racchiude dei moduli specifici per le applicazioni forestali. Parte di questo pacchetto però è in fase sperimentale. A differenza degli altri pacchetti al suo interno sono disponibili script "sciolti" per scopi diversi.

22

<span id="page-24-0"></span>2.5 Il rilievo *laser scanner* aereo dell'area di Fiames

Per realizzare il rilievo dell'area di Fiames è stato utilizzato un sistema *laser – scan Riegl LMS-Q780*, il sistema è costituito da un laser operante nell'infrarosso vicino che invia impulsi laser di luce utilizzando uno specchio rotante, fino ad una frequenza di 400 kHz, a seconda dell'altezza di volo.

Il raggio *laser* una volta colpito il suolo viene riflesso e parte dell'energia incidente sul terreno ritorna verso lo specchio che convoglia il segnale luminoso ad un sistema di rilevamento che registra, per ogni impulso, la forma d'onda associata.

L'itero sistema viene monitorato sull'aeromobile, la cui posizione viene determinata con soluzione GPS. Il calcolo della traiettoria del sistema avviene mediante misure GPS differenziali cinematiche utilizzando almeno una stazione fissa posizionata su di un punto noto entro 30 km dall'area del rilievo .

L'elaborazione dei dati non avviene in tempo reale ma in post-processamento con una frequenza di campionamento di 1Hz, una volta ricostruita la traiettoria, dispone di un punto noto ogni circa 35 metri. I dati di posizione vengono integrati con quelli inerziali che sono acquisiti ad una frequenza di 200 Hz.

Il grado di accuratezza del rilievo dipende da una serie di fattori come ad esempio, la modalità di elaborazione del dato GPS, la distanza fra il "master" ed il GPS montato a bordo del velivolo, oppure ancora la corretta pianificazione del rilievo in termini di copertura di GPS, e molti altri.

Dal rapporto di volo emerge che in questo caso è stato determinato un punto ogni 35 cm circa, ottenendo un posizionamento avente una precisione del sistema di circa 0.15 m.

Durante il rilievo non sono state riscontrate particolari problematiche degne di nota e tutti i dati sono stati verificati affiche non fossero influenzati da curvature de voli.

Inoltre, il pilota ha eseguito virate in modo dolce e senza inclinare il velivolo per evitare di mettere in ombra l'antenna GPS. Infine è stata verificata la totale assenza di discontinuità nell'intera area misurata.

Il rilievo è stato eseguito per conto della Regione Veneto (ad integrazione del rilievo eseguito nel novembre del 2011). Il dato topografico è stato fornito come grigliato "geografico" di punti (solo DTM), la nuvola di punti è stata pre-processata con "Terrascan <sup>TM</sup>". L'area coperta dal dato processato riguarda esclusivamente una ristretta fascia in prossimità della zona di displuvio sommitale del bacino del canale "c01". Il dato topografico puntuale è stato fornito senza informazioni inerenti il processamento del dato grezzo e senza ortoimmagini.

23

#### <span id="page-25-0"></span>2.6 Processamento del dato laser scanner aereo dell'area di Fiames

Per eseguire lo studio dell'area di Fiames è stato scelto un flusso di lavoro più snello rispetto a quello proposto da OPALS, in questa sezione viene descritto. Come citato più volte, il rilievo è stato eseguito nell'agosto 2015 e ha prodotto diverse nuvole di punti. In questo caso sono state scelte le nuvole che interessano le creste del gruppo del "Pomagagnon" e conseguenti ghiaioni al di sotto di esse, fino ad arrivare al fondo valle. Questa porzione di territorio è stata rilevata in 3 strisce di volo orientate da est-ovest. A ogni striscia di volo viene assegnato un numero identificativo, alla striscia più a nord del gruppo è stato assegnano il numero 21 e, verso sud vi sono la nuvola numero 13 e infine la numero 11 (Fig 2.18).

Per completezza di studio del territorio sono state prese in considerazione anche altre due nuvole orientate nord-sud, che ricoprono la porzione finale di alcuni canali di colate detritiche e il fondovalle. La striscia più a est viene indicata con il n.45 mentre quella limitrofa con il n.40 (Fig 2.18).

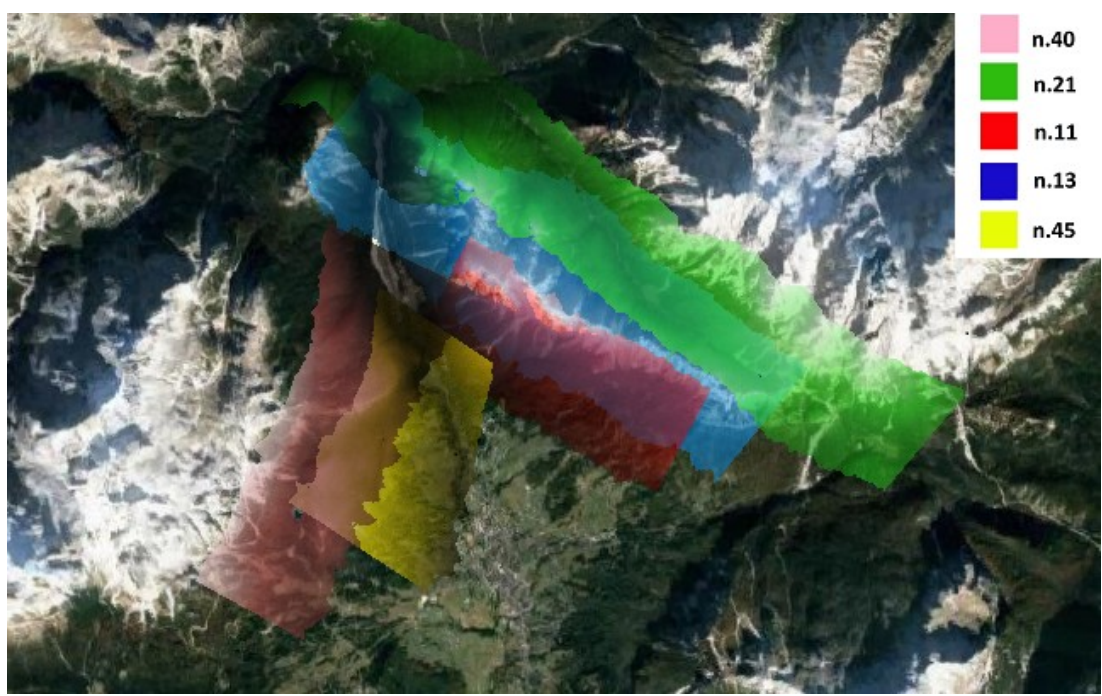

Fig.2. 18 disposizione e numerazione delle nuvole di punti dell'area di Fiames

Come si può notare dalla figura, le nuvole di punti hanno dimensioni considerevoli ma soprattutto ricoprono zone molto diverse tra loro. Elaborare nuvole di punti che interessano zone eterogenee come: creste, conoidi, abitazioni, vegetazione e molto altro, richiede una particolare attenzione nell'elaborazione per creare dei DTM di alta qualità.

Al termine di ogni elaborazione, *OPALS* crea nella *directory* selezionata dall'utente un file in formato "XML" che contiene al suo interno il report, chiamato "*Log*", di tutti i calcoli eseguiti e parametrizzazioni adottate. In questo modo, al termine della procedura, è possibile visionare ogni calcolo eseguito dagli algoritmi e anche la natura di eventuali errori.

Per ottenere un flusso di lavoro ordinato è stata destinata una "*directory*" per ogni fase, in questo modo tutti i documenti creati in output dal software vengono conservati e sono facilmente reperibili in ogni momento. Va posta particolare attenzione a rinominare correttamente i file in uscita poiché se mantengono lo stesso nome verranno sovrascritti.

La prima operazione da svolgere è convertire nel formato richiesto da *OPALS* i file delle nuvole di punti in questione, con l'apposito modulo "*Import*".

Una volta convertiti tutti i file in formato ODM è possibile visionare tutti gli attributi che il *software* ha aggiunto dal report.

Il primo effettivo passaggio del flusso di lavoro è l'applicazione di alcuni *script* del pacchetto "*PreProcess*", nello specifico il "*PreAttribute*" , il "*PreDataCHeck*" e il "*PreOutlierDetection*" esattamente in quest'ordine.

Lo *script* "*PreAttribute*" aggiunge una lunga serie di attributi necessari per l'elaborazione di nuvole di punti. Il comando può essere lanciato una sola volta per tutte le nuvole.

Durante l'analisi, lo *script* implementa alcuni moduli dedicati alle nuvole e al termine della procedura fornisce nel *report* una tabella riassuntiva di tutti parametri.

Al termine del "*PreAttribute*" viene lanciato lo script "*PreDataCheck*" che va ad eseguire un controllo dei dati e attributi appena implementati. Lo script è molto importante per eseguire la verifica che tutti i dati della nuvola non contengano errori.

Al termine dell'elaborazione si può consultare il "*log*" per conoscere il risultato della verifica e se tutti i dati sono validi.

L'ultimo *script* utilizzato del pacchetto è il "*PreOutlierDetection*" , che va a rilevare e rimuovere i punti anomali della nuvola. Quando si esegue un rilievo mediante la tecnologia LiDAR, alcuni punti possono contenere valori fuori scala. Spesso sono riconoscibili anche nella visualizzazione della nuvola, in quanto sono isolati.

Lo script, attualmente, esegue il rilevamento di un solo punto all'interno della nuvola, pertanto è stato eseguito il comando in modo iterativo più volte fino alla totale rimozione di questi punti.

Dopo avere eseguito il pre-processamento di tutte le nuvole si procede al loro allineamento utilizzando il modulo "*ICP*".

25

L'"*ICP*" è in grado di allineare più nuvole a quella che viene identificata come fissa , in questo caso ogni allineamento è stato eseguito tra coppie di nuvole per far elaborare l'algoritmo nel modo più efficiente possibile. Come già accennato nella sezione introduttiva, il modulo può allineare più nuvole alla fissa ma nel presente studio è stato eseguito il modulo soltanto su coppie di strisce. In questo modo l'algoritmo risulta essere più performante.

La prima considerazione da tenere presente quando si implementa l'"*ICP*" è il fatto che la coppia di nuvole di partenza debbano essere tra loro sovrapposte per una certa quantità di superficie, questo permette all'algoritmo di identificare, per ogni iterazione, un numero considerevole di corrispondenze e quindi a una migliore performance. Le nuvole orientate Est-Ovest risultano parallele tra loro, così come le due orientate nord-sud. Per una migliore comprensione le nuvole vengono identificate con il proprio numero nella descrizione della metodologia operativa.

E' di fondamentale importanza sia scegliere il migliore modello di trasformazione tra quelli proposti da *OPALS*, che la migliore strategia di campionamento di punti.

Per identificare il migliore modello di trasformazione è stato necessario eseguire diversi test, considerando la quantità di dati da processare le parametrizzazioni sono state sottoposte a una sola coppia di nuvole. Definiti i migliori parametri sono stati applicati a tutte le coppie.

Scelte le parametrizzazioni si è optato per suddividere la procedura, considerando inizialmente le nuvole n.11, n.,13 e n. 21. Vista la posizione geografica delle nuvole è stata mantenuta come fissa sempre la striscia più centrale, andando ad all'allineare le altre due una alla volta.

Il primo allineamento viene svolto tra le nuvole n.13 (fissa) e la n.21(Fig.2.19)

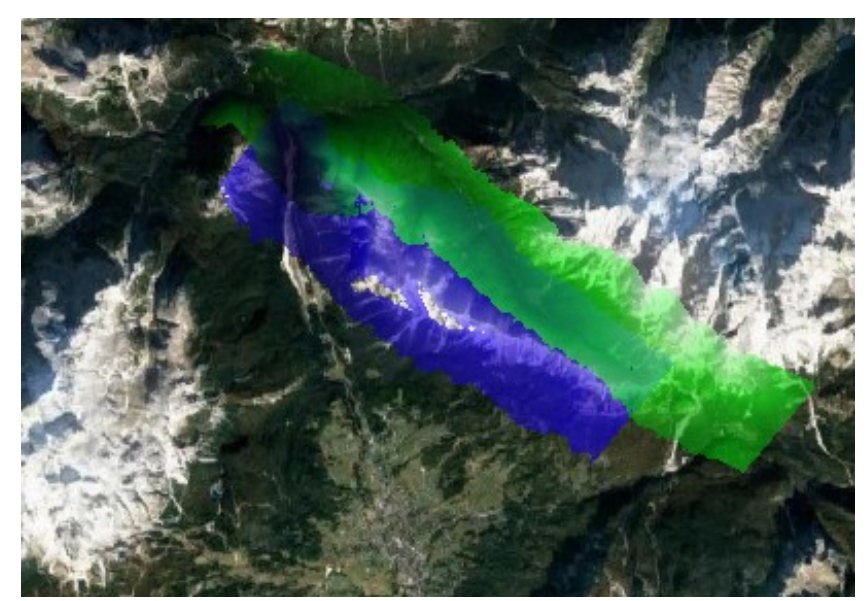

Fig.2. 19 Algoritmo "ICP" applicato a n.13 e n.21.

Dopo aver allineato la nuvola n.21 alla n.13, è stato eseguito lo stesso procedimento per la nuvola n.11 (Fig.2.20). Anche in questo caso mantenendo come fissa quella centrale.

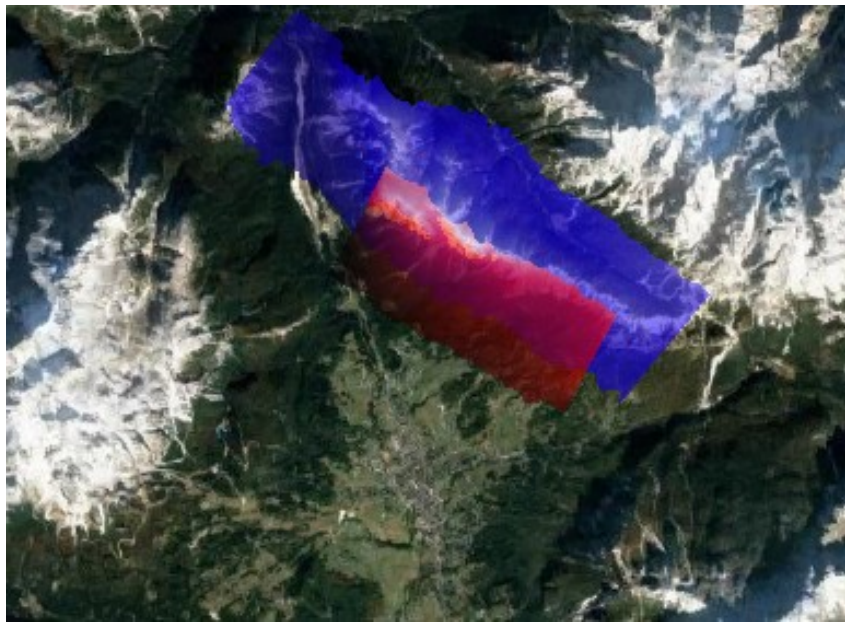

Fig.2. 20 Algoritmo "ICP" applicato a n.13 e n.11

Al termine della procedura di allineamento delle due nuvole rispetto alla n.13 si è optato per l'unione di tutto il sotto gruppo mediante il modulo "*Export*", in modo da poterle fissarle permanentemente. Questa scelta è stata presa anche poiché i due gruppi di nuvole sono orientati in modo totalmente diverso e potrebbe risultare complesso eseguire in modo valido l'algoritmo. Il problema principale è dato dal fatto

che l'area di sovrapposizione deve essere più consistente possibile per ottenere una trasformazione geometrica efficace.

Unendo le nuvole n.11, n.13 e n.21 e successivamente allineare ad esse (quindi alla n.11 essendo quella più a sud) la n.45 (Fig.2.21) ha permesso di calibrare meglio la trasformazione, indicando come "fissa" la nuvola più grande.

Va però precisato che il fatto che le due nuvole prese in considerazione per l'allineamento sono orientate in modo completamente diverso, e questo può rendere complessa la calibrazione.

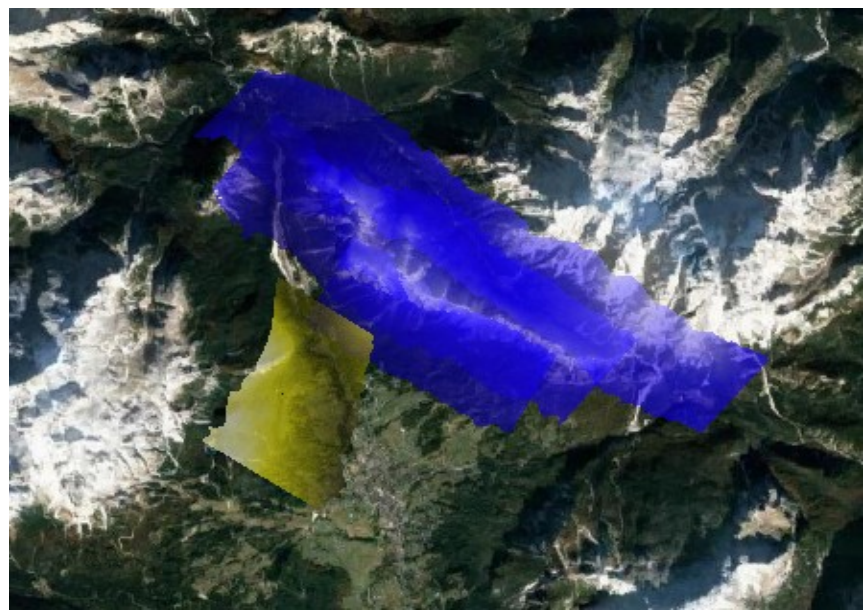

Fig.2. 21 Algoritmo "ICP" applicato a n. 11 e n.45

Dopo aver allineato anche la nuvola n.45 è stata unita anch'essa al blocco, formando un nuovo sottoinsieme di 4 nuvole. A questo punto, è stato effettuato l'allineamento dell'ultima nuvola, la n.40, alla n.45 (appartenente alla blocco di 4 nuvole) come si può notare in Fig2.22. Anche in questo caso, viene definita come "fissa" la nuvola n.45 facente parte del blocco.

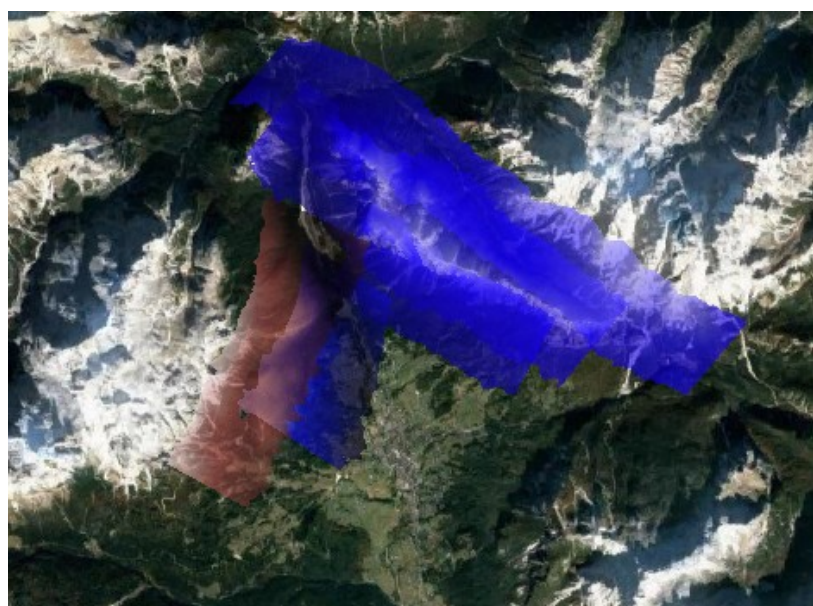

Fig.2. 22 Algoritmo "ICP" applicato a n.45 e n. 40

Al termine dell'elaborazione del modulo "*ICP*" vengono unite tutte le 5 nuvole insieme e, seguito di parametrizzazioni adeguate, viene individuato il migliore allenamento possibile tra di loro (2.23).

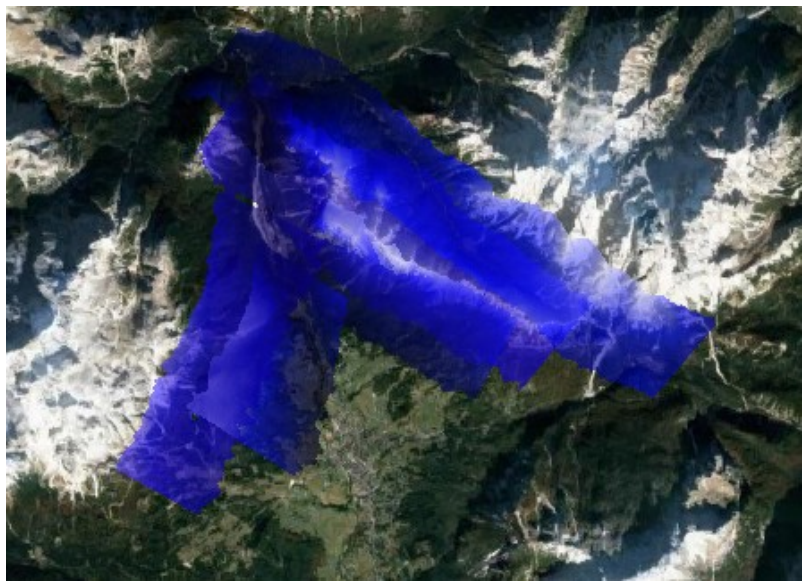

Fig.2. 23 Nuvole unite post "ICP".

Da questo punto del flusso di lavoro, è possibile lavorare con un'unica nuvola allineata nel miglior modo possibile.

Il prossimo passaggio comprende la classificazione dell'intera nuvola di punti, prima di ciò, è necessario fornire preliminarmente un attributo al *dataset*. Attraverso il modulo "*AddInfo*" viene assegnato a tutti i punti della nuvola totale un attributo classificazione "0". Da questo momento è possibile implementare il filtraggio.

In questo studio è stato lanciato il modulo "*TerrainFilter*". Esso propone una moltitudine di parametri per eseguire al meglio la classificazioni di punti terreno, in questo caso vengono applicate le parametrizzazioni di *default* proposte da *OPALS*.

E' doveroso precisare che, in genere, un *dataset* così consistente non consente di essere visualizzato dal modulo "*view*" per poter avere un riscontro grafico.

L'unico modo per poter avere una rappresentazione grafica per appurare la qualità dell'algoritmo, coincide con l'obiettivo finale del flusso di lavoro proposto.

L'ultimo passaggio riguarda, appunto, la creazione del modello digitale del terreno. E' necessario disporre di DTMs che rappresentino con precisione la superficie. Proprio per questo motivo è importante rimuovere i punti che non riguardano il terreno e interpolare solamente quelli rappresentati la superficie. Ad esempio, è una pratica comune negli studi di natura forestale, rimuovere la vegetazione sia alta che bassa,devono essere conservati, invece, elementi come massi o detriti.

Considerato la notevole quantità dei dati, per realizzare il modello digitale del terreno, viene implementato il modulo "*DTM*". Come accennato in precedenza il modulo "*DTM*" risulta essere molto valido nel caso in cui si debba interpolare dati di grandi dimensioni. Inoltre, è possibile applicare in riga di comando il metodo di interpolazione che più si adatta al progetto e il filtro generico che mantiene soltanto i punti appartenenti alla classificazione n.2 (terreno).

Nella riga di comando è inoltre obbligatorio inserire il nome e soprattutto il formato del file in uscita, nel caso di studio viene indicato il formato "*TIF* " per poi visualizzarlo con *software GIS*.

#### <span id="page-32-0"></span>3. Risultati

In questa sezione vengono mostrati e commentati i risultati dell'elaborazione del *dataset*.

Il primo modulo utilizzato eseguito è l'"*Import*", per convertire nel formato specifico di *OPALS* tutto il *dataset* per poter iniziale il flusso di lavoro (Fig.3.1). Va precisato che il modulo import deve essere lanciato individualmente per ogni nuvola Inserendo nella stessa riga di comando tutti i file insieme, il modulo convertirà solo il primo della lista. I *file* in formato "*LAZ*"di partenza, vengono mantenuti intatti nella *directory*.

|  | >opalsImport -infile Strip 20150805 054911 U0033.laz |
|--|------------------------------------------------------|
|  | >opalsImport -infile Strip 20150805 055940 U0033.laz |
|  | >opalsImport -infile Strip 20150805 060345 U0033.laz |
|  | >opalsImport -infile Strip 20150806 060413 U0033.laz |
|  | >opalsImport -infile Strip 20150806 061021 U0033.laz |
|  |                                                      |

Fig.3. 1 Riga di comando per lanciare"import" alle nuvole grezze.

Implementando il modulo "*info*" ai *file* in formato "*LAZ*" e al formato "*ODM*" al termine della procedura di importazione si nota subito che il software ha aggiunto degli attributi di vario genere. Per ogni voce è specificato il tipo di dato, i valori di minimo e massimo, la media e la deviazione standard (Fig 3.2). A titolo di esempio, la voce "*EchoNumber*" indica il numero di ritorni effettuati dall'impulso laser. In questo caso si può osservare che il numero minimo di "*echi*" è pari a 1 mentre il numero massimo è 7.

|                                           |      |                                 | Strip 20150805 060345 U0033 inlier.laz |                                  |                                                                                              |                |  |  |  |  |
|-------------------------------------------|------|---------------------------------|----------------------------------------|----------------------------------|----------------------------------------------------------------------------------------------|----------------|--|--|--|--|
| <b>Attributes</b>                         |      |                                 |                                        |                                  |                                                                                              |                |  |  |  |  |
| Name                                      |      |                                 | type                                   | count no data min max mean sigma |                                                                                              |                |  |  |  |  |
| Amplitude (Amplitude)                     |      |                                 | float 23898679                         |                                  |                                                                                              |                |  |  |  |  |
| EchoNumber (EchoNumber)                   |      |                                 | uint8 23898679                         |                                  |                                                                                              |                |  |  |  |  |
| NrOfEchos (NrOfEchos)                     |      |                                 | uint8 23898679                         |                                  |                                                                                              |                |  |  |  |  |
| ClassificationFlags (ClassificationFlags) |      |                                 | uint8 23898679                         |                                  |                                                                                              |                |  |  |  |  |
| ScanDirection (ScanDirection)             |      |                                 |                                        | bool 23898679                    |                                                                                              |                |  |  |  |  |
| EdgeOfFlightLine (EdgeOfFlightLine)       |      |                                 | hoo] 23898679                          |                                  |                                                                                              |                |  |  |  |  |
| Classification (Classification)           |      |                                 | uint8 23898679                         |                                  |                                                                                              |                |  |  |  |  |
| ScanAngle (ScanAngle)                     |      |                                 | float 23898679                         |                                  |                                                                                              |                |  |  |  |  |
| UserData (UserData)                       |      |                                 | uint8 23898679                         |                                  |                                                                                              |                |  |  |  |  |
| PointSourceId (PointSourceId)             |      |                                 | uint16 23898679                        |                                  |                                                                                              |                |  |  |  |  |
| GPSTime (GPSTime)                         |      |                                 | double 23898679                        |                                  |                                                                                              |                |  |  |  |  |
| <b>Attributes</b>                         |      |                                 |                                        |                                  |                                                                                              |                |  |  |  |  |
| Name                                      | type | count                           | min                                    | max                              | mean                                                                                         | sigma          |  |  |  |  |
| Amplitude                                 |      | float 46872032                  | 0.999                                  | 65535.000                        | 14324.766                                                                                    | 11895.751      |  |  |  |  |
| EchoNumber                                |      | uint8 46872032                  | 1                                      | 7                                | 1.982                                                                                        | 1.195          |  |  |  |  |
| <b>NrOfFchos</b>                          |      | uint8 46872032                  | 1                                      | 7                                | 2.963                                                                                        | 1.524          |  |  |  |  |
| ClassificationFlags                       |      | uint8 46872032                  | 0                                      | ø                                | 0.000                                                                                        | 0.000          |  |  |  |  |
| ScanDirection                             |      | bool 46872032                   | 0                                      | ø                                | 0.000                                                                                        | 0.000          |  |  |  |  |
| EdgeOfFlightLine<br>Classification        |      | bool 46872032<br>uint8 46872032 | 0<br>ø                                 | ø<br>a                           | 0.000<br>0.000                                                                               | 0.000<br>0.000 |  |  |  |  |
| ScanAngle                                 |      | float 46872032                  | $-0.593$                               | 8.611                            | $-0.034$                                                                                     | 0.292          |  |  |  |  |
| UserData                                  |      | uint8 46872032                  | 0                                      | ø                                | 0.000                                                                                        | 0.000          |  |  |  |  |
| PointSourceId                             |      | uint16 46872032                 | ø                                      | a                                | 0.000                                                                                        | 0.000          |  |  |  |  |
| GPSTime                                   |      | double 46872032                 | 280155.019                             | 281100.883                       | 280623.790                                                                                   | 433.526        |  |  |  |  |
| Ιd                                        |      |                                 |                                        |                                  | int64 46872032 -2814666015244288 11822067133452340 4777580621584237.000 2741881913376627.500 |                |  |  |  |  |
| FileId                                    |      | uint16 46872032                 | 1                                      | 2                                | 1.510                                                                                        | 0.500          |  |  |  |  |
| LayerId                                   |      | uint16 46872032                 | ø                                      | ø                                | 0.000                                                                                        | 0.000          |  |  |  |  |
| WinputCode                                |      | uint16 46872032                 | ЗØ                                     | 30                               | 30.000                                                                                       | 0.000          |  |  |  |  |
| StructNr                                  |      | uint16 46872032                 | ø                                      | ø                                | 0.000                                                                                        | 0.000          |  |  |  |  |
|                                           |      |                                 |                                        |                                  |                                                                                              |                |  |  |  |  |

Fig.3. 2 Attributi prima (in alto) e dopo (in basso) aver importato la nuvola n. 45 in "ODM".

La prima fase del flusso di lavoro effettivo riguardava l'applicazione di alcuni script del pacchetto "*PreProcess*". Il primo di questi è il "*PreAttribute*", e rappresenta la base di partenza dell'elaborazione del *dataset* (Fig.3.3).

>preAttribute.py -infile Strip\_20150805\_054911\_U0033.odm Strip\_20150805\_055940\_U0033.odm Strip\_20150805\_060345\_U0033.odm Strip\_20150806\_060413\_U0033.odm Strip\_20150806\_061021\_U0033.odm Fig.3. 3 Riga di comando per lanciare il "PreAttribute".

Lo *script* calcola una serie di attributi per ogni dato applicando vari moduli singoli in un dettagliato ordine. Nel caso specifico implementa per tutte le 5 nuvole i moduli: "*Normals*", "*PointStast*", "*EchoRatio*" e "*addInfo*"; alcuni di questi più di una volta (Fig.3.4).

Poniamo, ad esempio, l'attenzione sulla nuvola n.45 che appena sopra è stata citata per il modulo "*Import*". Come si può notare al termine del "*PreAttribute*" le informazioni acquisite dal *dataset*, sono molto più numerose.

Strip\_20150805\_060345\_U0033.odm

 $A++$ cibute

| Name                   | type | count           | min        | max        | mean                                                                                        | sigma     |
|------------------------|------|-----------------|------------|------------|---------------------------------------------------------------------------------------------|-----------|
| Amplitude              |      | float 22987280  | 0.999      | 65535.000  | 13020.631                                                                                   | 11785.082 |
| EchoNumber             |      | uint8 22987280  | 1          | 7          | 2.106                                                                                       | 1.222     |
| <b>NrOfEchos</b>       |      | uint8 22987280  | 1          | 7          | 3.209                                                                                       | 1.463     |
| ClassificationFlags    |      | uint8 22987280  | a          | ø          | 0.000                                                                                       | 0.006     |
| ScanDirection          |      | bool 22987280   | a          | a          | 0.000                                                                                       | 0.000     |
| EdgeOfFlightLine       |      | bool 22987280   | a          | a          | 0.000                                                                                       | 0.000     |
| Classification         |      | uint8 22987280  | a          | ø          | 0.000                                                                                       | 0.000     |
| ScanAngle              |      | float 22987280  | $-0.593$   | 0.611      | $-0.007$                                                                                    | 0.294     |
| UserData               |      | uint8 22987280  | ø          | ø          | 0.000                                                                                       | 0.000     |
| PointSourceId          |      | uint16 22987280 | ø          | ø          | 0.000                                                                                       | 0.000     |
| GPSTime                |      | double 22987280 | 281028.904 | 281100.883 | 281065.260                                                                                  | 21.020    |
| Id                     |      |                 |            |            | int64 22987280 -281378339946496 17170040151343232 8369851748615119.000 3670749615642859.500 |           |
| FileId                 |      | uint16 22987280 | 1          | 1          | 1.000                                                                                       | 0.000     |
| LayerId                |      | uint16 22987280 | ø          | ø          | 0.000                                                                                       | 0.000     |
| WinputCode             |      | uint16 22987280 | 30         | 30         | 30.000                                                                                      | 0.000     |
| StructNr               |      | uint16 22987280 | ø          | ø          | 0.000                                                                                       | 0.000     |
| NormalX                |      | float 22692485  | $-1.000$   | 1.000      | 0.049                                                                                       | 0.551     |
| NormalY                |      | float 22692485  | $-1.000$   | 1.000      | $-0.055$                                                                                    | 0.579     |
| NormalZ                |      | float 22692485  | 0.000      | 1.000      | 0.481                                                                                       | 0.352     |
| NormalSigma0           |      | float 22368670  | 0.000      | 1.320      | 0.389                                                                                       | 0.213     |
| NormalEstimationMethod |      | uint8 22692485  | ø          | ø          | 0.000                                                                                       | 0.000     |
| NormalPtsGiven         |      | uint8 22692485  | ø          | 255        | 20.335                                                                                      | 19.339    |
| NormalPtsUsed          |      | uint8 22692485  | ø          | 255        | 20.335                                                                                      | 19.339    |
| NormalEigenvalue1      |      | float 22692485  | 0.004      | 441.111    | 20.104                                                                                      | 20.255    |
| NormalEigenvalue2      |      | float 22692485  | 0.000      | 312.724    | 11.059                                                                                      | 13.201    |
| NormalEigenvalue3      |      | float 22692485  | 0.000      | 241.978    | 3.838                                                                                       | 6.605     |
| NormalPlaneOffset      |      | float 22692485  | $-1.513$   | 1.488      | $-0.027$                                                                                    | 0.312     |
| _dZRange               |      | float 22987280  | 0.000      | 117.960    | 20.221                                                                                      | 8.829     |
| dZRank                 |      | uint8 22987280  | ø          | 100        | 50.686                                                                                      | 30.874    |
| EchoRatio              |      | float 22987280  | 0.100      | 100,000    | 36.396                                                                                      | 30.491    |
| NormalizedZ            |      | float 22987280  | 0.000      | 113.366    | 10.714                                                                                      | 8.736     |
| _linearity             |      | float 22692485  | 0.008      | 1.000      | 0.674                                                                                       | 0.164     |
| planarity              |      | float 22692485  | 0.000      | 1.000      | 0.562                                                                                       | 0.179     |
| $\_omnivariate$        |      | float 22692175  | 0.000      | 207.321    | 0.365                                                                                       | 0.656     |
| _dZPdens               |      | float 22987280  | 0.080      | 154,062    | 7.458                                                                                       | 7.729     |
| dZPdist                |      | float 22986706  | 0.003      | 2.000      | 0.209                                                                                       | 0.128     |

Fig.3. 4 Attributi post "PreAttribute della nuvola n.45

Al termine della procedura, nel *report* viene generata una tabella conclusiva che mostra ulteriori dettagli e che non sono stati riscontrati errori durante il calcolo (Fig3.5).

| <b>Parameters</b> |                                                                                                    |
|-------------------|----------------------------------------------------------------------------------------------------|
| Name              | Value                                                                                                    |
| infile            | ['Strip 20150805 054911 U0033.odm', 'Strip 20150805 055940 U0033.odm', 'Strip 20150805 060345 U0033.odm',<br>'Strip 20150806 060413 U0033.odm', 'Strip 20150806 061021 U0033.odm'                                                                                                    |
| outfile           | None                                                                                                    |
| temp              |                                                                                                    |
| cfa               | C:\Program Files\opals 2.5.0\packages\python\\cfg\preAttribute.cfg                                                                                                    |
| projectDir        | None                                                                                                    |
| skipIfExists      | True                                                                                                    |
| screenLogLevel    | info                                                                                                    |
| fileLogLevel      | info                                                                                                    |
| gearman           | None                                                                                                    |
| outdir            | C:\Users\Mattia\Desktop\TEST OPALS FIAMES\dataset fiames\1 preAttribute\preAttribute                                                                                                    |
| tempdir           | C:\Users\Mattia\Desktop\TEST OPALS FIAMES\dataset fiames\1 preAttribute\.                                                                                                    |
| filelist          | ['C:\\Users\\Mattia\\Desktop\\TEST OPALS FIAMES\\dataset fiames\\1 preAttribute\\Strip 20150805 054911 U0033.odm',<br>"C:\\Users\\Mattia\\Desktop\\TEST OPALS FIAMES\\dataset fiames\\1 preAttribute\\Strip 20150805 055940 U0033.odm'<br>'C:\\Users\\Mattia\\Desktop\\TEST OPALS FIAMES\\dataset fiames\\1 preAttribute\\Strip 20150805 060345 U0033.odm',<br>'C:\\Users\\Mattia\\Desktop\\TEST OPALS FIAMES\\dataset fiames\\1 preAttribute\\Strip 20150806 060413 U0033.odm',<br>'C:\\Users\\Mattia\\Desktop\\TEST OPALS FIAMES\\dataset fiames\\1 preAttribute\\Strip 20150806 061021 U0033.odm' |
| processor         | <opals.tools.processor.local 0x0000018ed92952b0="" at="" object=""></opals.tools.processor.local>                                                                                                    |

Fig.3. 5 Tabella presente nel report post "PreAttribute".

Il secondo script implementato è il "*PreDataCheck*", che ha analizzato tutte le strisce del caso di studio e non ha riscontrano nessuno dei possibili errori. AL termine dell'elaborazione propone uno specchietto riassuntivo con i risultati (Fig.3.6).

| vpe                       | Nr. of files |
|---------------------------|--------------|
| Files read                |              |
| xylim out of bounds Error |              |
| zlim out of bounds Error  |              |
| validpixels Error         |              |
| inconsistent header Error |              |
| unspecific Error          |              |

Fig.3. 6 Tabella post "PreDataCheck"

Il terzo e ultimo *script* del pacchetto "*PreProcess*" è il "*PreoutlierDetection*" che ha l'obiettivo di rilevare e rimuove i punti fuori scala (Fig.3.7). Attualmente lo *script* effettua il rilevamento di un solo punto anormale all'interno della nuvola, per questo motivo è stato dato lanciato in modo iterativo fino alla totale rimozione dei punti indesiderati.

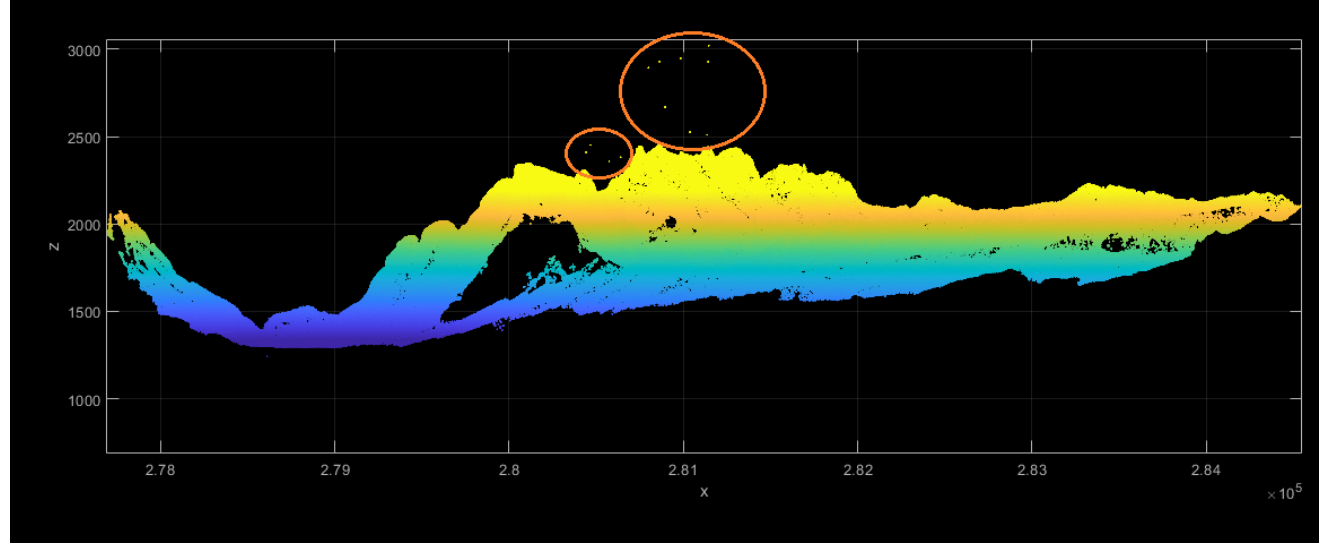

Fig.3. 7. Visualizzazione nuvola n.13 con punti fuori scala.

Per lanciare il comando è stata inserita la sintassi presentata in (Fig.3.8)

>preoutlierdetection.py -infile Strip 20150805 054911 U0033.odm Strip 20150805 055940 U0033.odm Strip 20150805 060345 U0033.odm  $\frac{1}{2}$ strip\_20150806\_060413\_U0033.odm Strip\_20150806\_061021\_U0033.odm Fig.3. 8 Riga di comando per lanciare il "preOutlier"detection".

A termine dello script vengono creati dei nuovi dati di uscita nominati "*Inlier*", inoltre , l'algoritmo identifica dei nuovi limiti della nuvola, in relazione alle quote altimetriche di essa (Fig. 3.9).

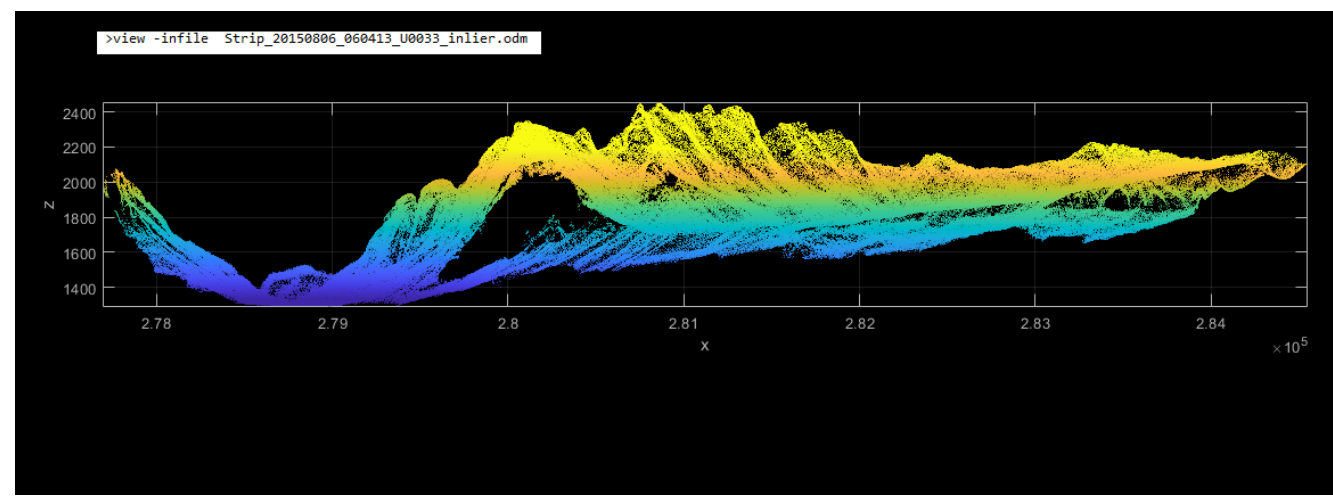

Fig.3. 9. Visualizzazione della nuvola n.13 post "PreOutlierDetection"

A questo punto si conclude la fase di pre-processamento del *dataset* avendo la certezza di elaborare, d'ora in poi, nuvole che non contengono errori e ridurre il rischio che sorgano problematiche durante il flusso di lavoro.

Per applicare nel miglior modo possibile l'algoritmo "*ICP*" , sono fondamentali sia la scelta del miglior modello di trasformazione geometrica, sia la scelta della migliore strategia di campionamento dei punti da adottare. Per scegliere in modo appropriato le parametrizzazioni sono stati svolti diversi test.

Per una migliore comprensione vengono riportati in questo elaborato i test svolti per la ricerca delle migliori parametrizzazioni concentrando l'attenzione su una coppia arbitraria di nuvole. Una volta che i parametri sono stati identificati, vengono applicati indistintamente per tutte le coppie di nuvole.

Nella scelta del modello ci si è concentrati su tre possibilità: trasformazione "rigid", "Helmert" o "*full*". Per quanto riguarda la strategia di selezione vengono considerate soprattutto il campionamento "*uniformSampling*" o "*maxLeverageSampling*", verranno confrontate

successivamente. Tutte le parametrizzazioni scelte devono essere mantenute tali per tutte le coppie di nuvole.

Per determinare la migliore parametrizzazione è necessario analizzare le statistiche generali presenti nel report e confrontale tra loro. Ogni singolo fattore può incidere sulla numerosità delle corrispondenze identificate, e dunque, della qualità dell'allineamento.

Alcuni parametri sono stati mantenuti di default, mentre altri sono stati modificati.

Ad esempio, Il parametro "*samplingDist*" esprime la distanza media di campionamento tra punti corrispondenti e viene mantenuto il valore di default. Uno dei parametri che è stato modificato è il "*maxIter*" che indica il numero massimo di iterazioni che l'algoritmo deve svolgere. Se questo parametro è troppo basso, la condizione di convergenza potrebbe non giungere. Per tutti i test eseguiti viene assegnato valore 20.

Di seguito vengono presentati i risultati per le tre diverse trasformazioni geometriche.

La prima trasformazione che viene eseguita è la "rigid", nella Fig.3.10 si possono notare il comando e i risultati ottenuti.

|                     |      |          |         |            |          | >opalsicp -infile Strip 20150805 060345 U0033 inlier.odm Strip 20150805 055940 U0033 inlier.odm -maxiter 20 -trafotype rigid -outdirectory<br>ICPcloud 45fix 40 samplingdist 10 rigid -samplingdist 10 -outparamfile icp output cloud 45fix 40 samplingdist 10 rigid |              |         |         |  |
|---------------------|------|----------|---------|------------|----------|----------------------------------------------------------------------------------------------------|--------------|---------|---------|--|
| GENERAL STATISTICS: |      |          |         |            |          |                                                                                                    |              |         |         |  |
| iteration           |      | corresp. | std(dp) | mean(dp)   | norm(dx) |                                                                                                    |              |         |         |  |
|                     | 1    | 6709     | 0.12011 | $-0.00270$ | 0.07064  | POINT CLOUD [1]:                                                                                                    |              |         |         |  |
|                     | 2    | 6465     | 0.11334 | $-0.00143$ | 0.05046  |                                                                                                    | value        |         |         |  |
|                     | 3    | 6467     | 0.11139 | $-0.00128$ | 0.03104  | omega [°]                                                                                                    | 0.0000000    |         |         |  |
|                     | 4    | 6453     | 0.11072 | $-0.00091$ | 0.01325  | phi [^]                                                                                                    | 0.0000000    |         |         |  |
|                     | 5    | 6439     | 0.11118 | $-0.00093$ | 0.00731  | kap [°]                                                                                                    | 0.0000000    |         |         |  |
|                     | 6    | 6441     | 0.11087 | $-0.00099$ | 0.00480  | tx                                                                                                    | 8.0000000    |         |         |  |
|                     | 7    | 6437     | 0.11114 | $-0.00122$ | 0.00185  | ty                                                                                                    | 6.0000000    |         |         |  |
|                     | 8    | 6430     | 0.11099 | $-0.00111$ | 0.00116  | tz                                                                                                    | 6.0000000    |         |         |  |
|                     | 9    | 6431     | 0.11097 | $-0.00108$ | 0.00013  | scale                                                                                                    | 1.0000000    |         |         |  |
|                     | 10   | 6431     | 0.11097 | $-0.00109$ | 0.00002  |                                                                                                    |              |         |         |  |
|                     | 11   | 6431     | 0.11097 | $-0.00109$ | 0.00000  | POINT CLOUD [2]:                                                                                                    | value        | sigma   | signif. |  |
|                     | 12   | 6431     | 0.11097 | $-0.00109$ | 0.00000  | omega [ <sup>o</sup> ]                                                                                                    | 0.0024328    | 0.60016 | 15.02   |  |
|                     | 13   | 6431     | 0.11097 | $-0.00109$ | 0.00000  | phi [°]                                                                                                    | 0.0053571    | 0.00033 | 16.10   |  |
|                     | 14   | 6431     | 0.11097 | $-0.00109$ | 0.00000  | kap [°]                                                                                                    | 0.0014781    | 0.00030 | 5.00    |  |
|                     | 15   | 6431     | 0.11097 | $-0.00109$ | 0.00000  | tx                                                                                                    | 0.0571382    | 0.60493 | 11.58   |  |
|                     | 16   | 6431     | 0.11097 | $-0.00109$ | 0.00000  | ty                                                                                                    | 0.1715031    | 0.60485 | 35.37   |  |
|                     | 17   | 6431     | 0.11097 | $-0.00109$ | 0.00000  | tz                                                                                                    | $-0.0220519$ | 0.60280 | 7.87    |  |
|                     | 18   | 6431     | 0.11097 | $-0.00109$ | 0.00000  | scale                                                                                                    | 1.0000000    | NaN     | NaN     |  |
|                     | 19   | 6431     | 0.11097 | $-0.00109$ | 0.00000  |                                                                                                    |              |         |         |  |
| new:                | - 20 | 6431     | 0.11097 | $-0.00109$ | 0.00000  |                                                                                                    |              |         |         |  |

Fig.3. 10 Statistiche generali test "ICP" con trasformazione "Rigid".

Per valutare come ha lavorato l'algoritmo, vengono analizzate le statistiche generali del *report*. Per ogni iterazione viene mostrato il numero di corrispondenze, media, deviazione standard e il valore incrementale.

Media e deviazione standard si riferiscono alle distanze tra punto e piano (espresso in metri), mentre l'ultimo fattore riporta il vettore dell'incremento dei parametri. Quando il "*norm(dx)"* scende verso il valore "0", significa che ha identificato le parametrizzazioni migliori possibili e le riporta fino al termine della procedura.

In questo caso viene raggiunta la condizione di convergenza alla decima iterazione(Fig.3.10) Infine viene anche proposta una tabella dove è possibile visionare le valutazioni che assegna l'algoritmo, espresso come livello di significatività della stima e il fattore di scala che viene mantenuto pari a 1.

Di seguito viene eseguito l'algoritmo utilizzando la trasformazione geometrica conforme, definita anche "*Helmert*(Fig.3.11).

|                            |           |         |            |          | >opalsicp -infile Strip 20150805 060345 U0033 inlier.odm Strip 20150805 055940 U0033 inlier.odm -maxiter 20 -trafotype Helmert<br>-outdirectory ICPcloud 45fix 40 samplingdist 10 Helmert -samplingdist 10 -outparamfile icp output cloud 45fix 40 samplingdist 10 Helmert |              |         |         |  |
|----------------------------|-----------|---------|------------|----------|----------------------------------------------------------------------------------------------------|--------------|---------|---------|--|
| <b>GENERAL STATISTICS:</b> |           |         |            |          |                                                                                                    |              |         |         |  |
| iteration                  | corresp.  | std(dp) | mean(dp)   | norm(dx) |                                                                                                    |              |         |         |  |
|                            | 6709      | 0.12011 | $-0.00270$ | 0.07064  | POINT CLOUD [1]:                                                                                                    |              |         |         |  |
| 2                          | 6465      | 0.11334 | $-0.00143$ | 0.05046  |                                                                                                    | value        |         |         |  |
| 3                          | 6467      | 0.11139 | $-0.00128$ | 0.03104  | omega [°]                                                                                                    | 0.0000000    |         |         |  |
|                            | 6453      | 0.11072 | $-0.00091$ | 0.01325  | phi [°]                                                                                                    | 0.0000000    |         |         |  |
| 5                          | 6439      | 0.11118 | $-0.00093$ | 0.00731  | kap [°]                                                                                                    | 0.0000000    |         |         |  |
| 6                          | 6441      | 0.11087 | $-0.00099$ | 0.00480  | tx                                                                                                    | 0.0000000    |         |         |  |
| 7                          | 6437      | 0.11114 | $-0.00122$ | 0.00185  | ty                                                                                                    | 0.0000000    |         |         |  |
| 8                          | 6430      | 0.11099 | $-0.00111$ | 0.00116  | tz                                                                                                    | 0.0000000    |         |         |  |
| 9                          | 6431      | 0.11097 | $-0.00108$ | 0.00013  | scale                                                                                                    | 1,0000000    |         |         |  |
| 10                         | 6431      | 0.11097 | $-0.00109$ | 0.00002  |                                                                                                    |              |         |         |  |
| 11                         | 6431      | 0.11097 | $-0.00109$ | 0.00000  | POINT CLOUD [2]:                                                                                                    |              |         |         |  |
| 12                         | 6431      | 0.11097 | $-0.00109$ | 0.00000  |                                                                                                    | value        | sigma   | signif. |  |
| 13                         | 6431      | 0.11097 | $-0.00109$ | 0.00000  | omega [°]                                                                                                    | 0.0024221    | 0.00016 | 14.81   |  |
| 14                         | 6431      | 0.11097 | $-0.00109$ | 0.00000  | phi [°]                                                                                                    | 0.0051956    | 0.00034 | 15.42   |  |
| 15                         | 6431      | 0.11097 | $-0.00109$ | 0.00000  | kap [°]                                                                                                    | 0.0017541    | 0.00031 | 5.75    |  |
| 16                         | 6431      | 0.11097 | $-0.00109$ | 0.00000  | tx                                                                                                    | 0.0509561    | 0.00529 | 9.64    |  |
| 17                         | 6431      | 0.11097 | $-0.00109$ | 0.00000  | ty                                                                                                    | 0.1688467    | 0.00497 | 33.99   |  |
| 18                         | 6431      | 0.11097 | $-0.00109$ | 0.00000  | tz                                                                                                    | $-0.0195190$ | 0.00295 | 6.61    |  |
| 19                         | 6431      | 0.11097 | $-0.00109$ | 0.00000  | scale                                                                                                    | 1.0000139    | 0.00000 | 3.63    |  |
| new: 20                    | 6431<br>. | 0.11097 | $-0.00109$ | 0.00000  |                                                                                                    |              |         |         |  |

Fig.3. 11 Statistiche generali test"ICP" con trasformazione Helmert

L'algoritmo arriva a convergenza alla decima iterazione, la differenza sostanziale rispetto alla "*rigid*" è la l'aggiunta del fattore di scala. In questo caso è stato stimato dall'algoritmo molto simile al valore 1. Per questo motivo, tra i due modelli possibili, viene scelta la trasformazione "*rigid*". Come ultimo test, viene analizzata la trasformazione affine ("*full*")(Fig.3.12).

|                            | -outdirectory ICPcloud 45fix 40 samplingdist 10 Full -samplingdist 10 -outparamfile icp output cloud 45fix 40 samplingdist 10 Full |         |            |          |                  |              |         |         |  |
|----------------------------|----------------------------------------------------------------------------------------------------|---------|------------|----------|------------------|--------------|---------|---------|--|
| <b>GENERAL STATISTICS:</b> |                                                                                                    |         |            |          | POINT CLOUD [1]: |              |         |         |  |
| iteration                  | corresp.                                                                                                    | std(dp) | mean(dp)   | norm(dx) |                  | value        |         |         |  |
| 1                          | 6709                                                                                                    | 0.11953 | $-0.00240$ | 0.14258  | a11              | 1.0000000    |         |         |  |
| $\overline{2}$             | 6479                                                                                                    | 0.11422 | $-0.00092$ | 0.09106  | a12              | 0.0000000    |         |         |  |
| 3                          | 6468                                                                                                    | 0.11254 | $-0.00087$ | 0.01541  | a13              | 0.0000000    |         |         |  |
| 4                          | 6457                                                                                                    | 0.11192 | $-0.00135$ | 0.01155  | a21              | 0.0000000    |         |         |  |
| 5                          | 6449                                                                                                    | 0.11151 | $-0.00137$ | 0.01083  | a22              | 1.0000000    |         |         |  |
| 6                          | 6442                                                                                                    | 0.11109 | $-0.00132$ | 0.01009  | a23              | 0.0000000    |         |         |  |
| 7                          | 6437                                                                                                    | 0.11077 | $-0.00120$ | 0.00413  | a31              | 0.0000000    |         |         |  |
| 8                          | 6435                                                                                                    | 0.11071 | $-0.00129$ | 0.00959  | a <sub>32</sub>  | 0.0000000    |         |         |  |
| 9                          | 6431                                                                                                    | 0.11068 | $-0.00150$ | 0.00190  | a33              | 1.0000000    |         |         |  |
| 10                         | 6431                                                                                                    | 0.11024 | $-0.00136$ | 0.00155  | tx               | 0.0000000    |         |         |  |
| 11                         | 6430                                                                                                    | 0.11037 | $-0.00121$ | 0.00260  | ty               | 0.0000000    |         |         |  |
| 12                         | 6429                                                                                                    | 0.11040 | $-0.00122$ | 0.00069  | tz               | 0.0000000    |         |         |  |
| 13                         | 6430                                                                                                    | 0.11039 | $-0.00122$ | 0.00003  |                  |              |         |         |  |
| 14                         | 6430                                                                                                    | 0.11039 | $-0.00122$ | 0.00000  | POINT CLOUD [2]: |              |         |         |  |
| 15                         | 6430                                                                                                    | 0.11039 | $-0.00122$ | 0.00000  |                  | value        | sigma   | signif. |  |
| 16                         | 6430                                                                                                    | 0.11039 | $-0.00122$ | 0.00000  | a11              | 0.9999737    | 0.00003 | 0.96    |  |
| 17                         | 6430                                                                                                    | 0.11039 | $-0.00122$ | 0.00000  | a12              | 0.0000163    | 0.00001 | 1.68    |  |
| 18                         | 6430                                                                                                    | 0.11039 | $-0.00122$ | 0.00000  | a13              | 0.0003669    | 0.00011 | 3.45    |  |
| 19                         | 6430                                                                                                    | 0.11039 | $-0.00122$ | 0.00000  | a21              | 0.0000283    | 0.00002 | 1.18    |  |
| new: 20                    | 6430                                                                                                    | 0.11039 | $-0.00122$ | 0.00000  | a22              | 1.0000407    | 0.00001 | 4.77    |  |
|                            |                                                                                                    |         |            |          | a23              | 0.0000560    | 0.00008 | 0.69    |  |
|                            |                                                                                                    |         |            |          | a31              | $-0.0001122$ | 0.00001 | 12.75   |  |
|                            |                                                                                                    |         |            |          | a32              | 0.0000276    | 0.00000 | 7.31    |  |
|                            |                                                                                                    |         |            |          | a33              | 0.9998508    | 0.00004 | 4.03    |  |
|                            |                                                                                                    |         |            |          | tx               | 0.1288139    | 0.01860 | 6.92    |  |
|                            |                                                                                                    |         |            |          | ty               | 0.1838465    | 0.01290 | 14.25   |  |
|                            |                                                                                                    |         |            |          | tz               | $-0.0511762$ | 0.00730 | 7.01    |  |
|                            |                                                                                                    |         |            |          |                  |              |         |         |  |

Fig.3. 12 Statistiche generali test "ICP" con trasformazione affine.

Come si può notare nella fig. anche in questo caso viene raggiunta la convergenza ma si è optato per non scegliere questa trasformazione geometrica per non commettere errori di eccessiva parametrizzazione e quindi basarsi sul principio della parsimonia.

Alla luce di tutti i test svolti, secondo la significatività dei parametri, si è scelto di eseguire una trasformazione "rigid".

A questo punto vengono analizzate le due diverse strategie di campionamento. La strategia "*maxLeverageSampling*" ha proposto i risultati mostrati in Fig.3.13.

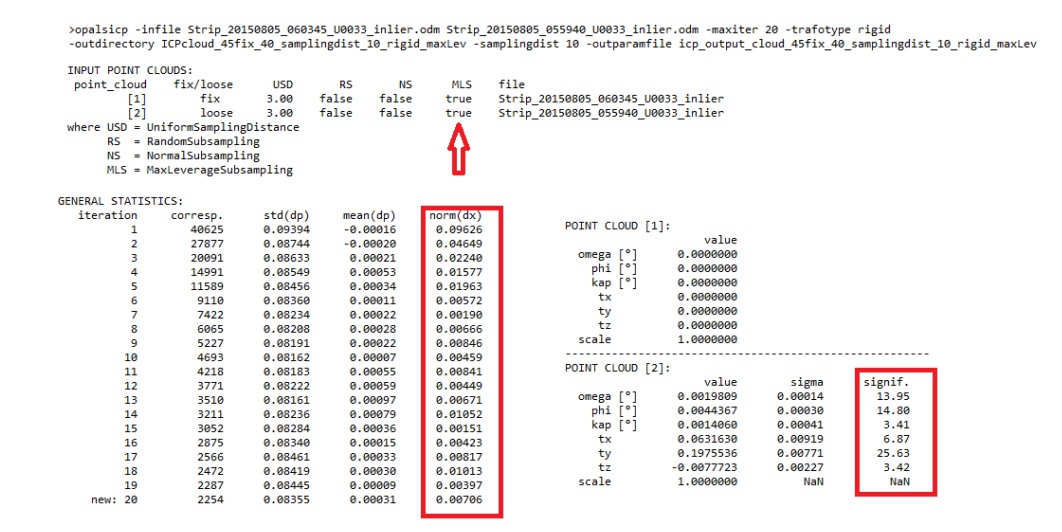

Fig.3. 13 Statistiche generali con campionamento "maxLeverageSampling".

Ora viene eseguita la comparazione tra i risultati che l'algoritmo ha proposto in merito alle due diverse strategie di campionamento (Fig.3.14).

|                            | maxLeverageSampling |         |            |          |                            |                  | <b>UniformSampling</b> |                        |                     |
|----------------------------|---------------------|---------|------------|----------|----------------------------|------------------|------------------------|------------------------|---------------------|
| <b>GENERAL STATTSTTCS:</b> |                     |         |            |          | <b>GENERAL STATISTICS:</b> |                  |                        |                        |                     |
| iteration                  | corresp.            | std(dp) | mean(dp)   | norm(dx) | iteration                  |                  |                        |                        |                     |
|                            | 40625               | 0.09394 | $-0.00016$ | 0.09626  |                            | corresp.<br>6709 | std(dp)<br>0.12011     | mean(dp)<br>$-0.00270$ | norm(dx)<br>0.07064 |
| 2                          | 27877               | 0.08744 | $-0.00020$ | 0.04649  | 1                          |                  |                        |                        |                     |
| 3                          | 20091               | 0.08633 | 0.00021    | 0.02240  | 2<br>з                     | 6465<br>6467     | 0.11334<br>0.11139     | $-0.00143$             | 0.05046<br>0.03104  |
| 4                          | 14991               | 0.08549 | 0.00053    | 0.01577  |                            |                  |                        | $-0.00128$             |                     |
| 5                          | 11589               | 0.08456 | 0.00034    | 0.01963  | 4                          | 6453             | 0.11072                | $-0.00091$             | 0.01325             |
| 6                          | 9110                | 0.08360 | 0.00011    | 0.00572  | 5                          | 6439             | 0.11118                | $-0.00093$             | 0.00731             |
| 7                          | 7422                | 0.08234 | 0.00022    | 0.00190  | 6                          | 6441             | 0.11087                | $-0.00099$             | 0.00480             |
| 8                          | 6065                | 0.08208 | 0.00028    | 0.00666  |                            | 6437             | 0.11114                | $-0.00122$             | 0.00185             |
| 9                          | 5227                | 0.08191 | 0.00022    | 0.00846  | 8                          | 6430             | 0.11099                | $-0.00111$             | 0.00116             |
| 10                         | 4693                | 0.08162 | 0.00007    | 0.00459  | 9                          | 6431             | 0.11097                | $-0.00108$             | 0.00013             |
| 11                         | 4218                | 0.08183 | 0.00055    | 0.00841  | 10                         | 6431             | 0.11097                | $-0.00109$             | 0.00002             |
| 12                         | 3771                | 0.08222 | 0.00059    | 0.00449  | 11                         | 6431             | 0.11097                | $-0.00109$             | 0.00000             |
| 13                         | 3510                | 0.08161 | 0.00097    | 0.00671  | 12                         | 6431             | 0.11097                | $-0.00109$             | 0.00000             |
| 14                         | 3211                | 0.08236 | 0.00079    | 0.01052  | 13                         | 6431             | 0.11097                | $-0.00109$             | 0.00000             |
| 15                         | 3052                | 0.08284 | 0.00036    | 0.00151  | 14                         | 6431             | 0.11097                | $-0.00109$             | 0.00000             |
| 16                         | 2875                | 0.08340 | 0.00015    | 0.00423  | 15                         | 6431             | 0.11097                | $-0.00109$             | 0.00000             |
| 17                         | 2566                | 0.08461 | 0.00033    | 0.00817  | 16                         | 6431             | 0.11097                | $-0.00109$             | 0.00000             |
| 18                         | 2472                | 0.08419 | 0.00030    | 0.01013  | 17                         | 6431             | 0.11097                | $-0.00109$             | 0.00000             |
|                            |                     |         |            |          | 18                         | 6431             | 0.11097                | $-0.00109$             | 0.00000             |
| 19                         | 2287                | 0.08445 | 0.00009    | 0.00397  | 19                         | 6431             | 0.11097                | $-0.00109$             | 0.00000             |
| new: 20                    | 2254                | 0.08355 | 0.00031    | 0.00706  | new: 20                    | 6431             | 0.11097                | $-0.00109$             | 0.00000             |

Fig.3. 14 Comparativa tra "maxLeverageSampling" (sx) e "uniformSampling" (dx).

### Di seguito vengono comparate anche le significatività delle elaborazioni (Fig.3.15).

#### maxLeverageSampling

#### UniformSampling

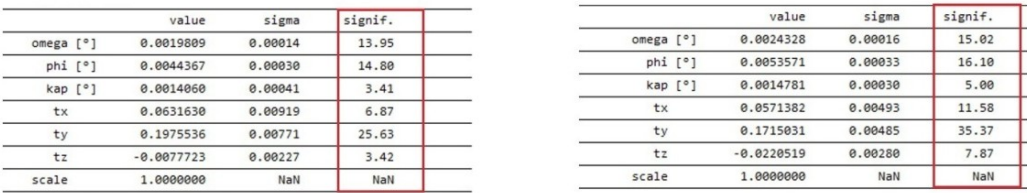

Fig.3. 15 Comparativa valori di significatività tra "maxLeverageSampling (sx) e "uniformSampling" (dx).

Come si può notare nella Fig.3.15 la "norm(dx) oscilla non arrivando a convergenza e questo suggerisce che probabilmente non è il giusto campionamento da adottare.

Infatti i valori di significatività sono più bassi rispetto al campionamento uniforme, probabilmente ciò è dovuto al fatto che le osservazioni estratte dall'algoritmo contengono più incertezza.

Per il caso di studio si è optato per un campionamento uniforme.

In questo caso è stata scelta una trasformazione geometrica "rigid" con campionamento uniforme. Al termine dell'analisi sono state scelte le parametrizzazioni visualizzate nella Fig3.16. A questo punto è stato possibile eseguire l'allineamento tra la nuvola n.11 rispetto alla nuvola n.13 e successivamente della n.21, sempre rispetto n.13.

Con gli stessi parametri scelti si è eseguito anche l'allineamento della nuvola n.45 e la n.40 alla n.11, appartenente gruppo delle nuvole orientate Est-Ovest.

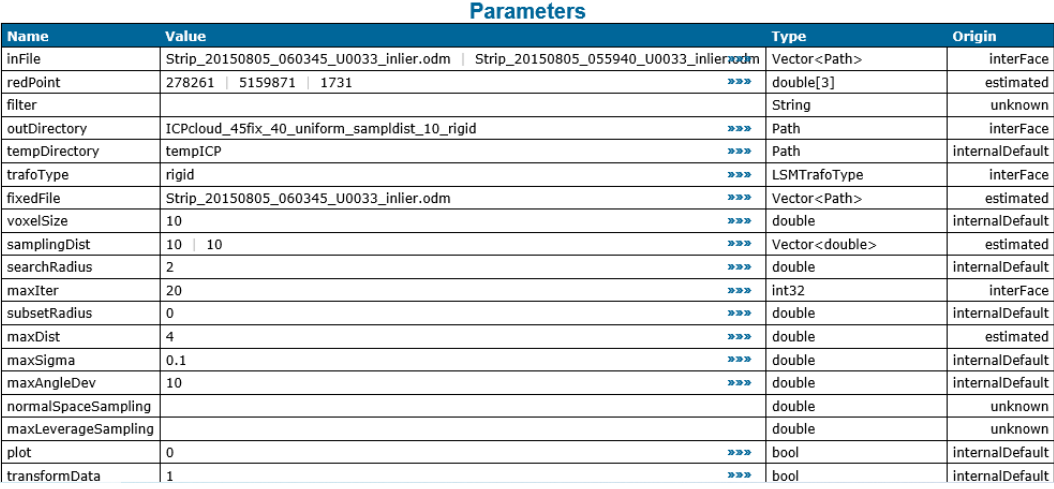

Fig.3. 16 Parametrizzazioni scelte per implementare l'algoritmo "ICP".

Come già riportato in precedenza , in questo caso di studio si è optato per suddividere idealmente in due sottoblocchi il *dataset*, in quanto ne nuvole non sono orientate tutte nello stesso modo. Inizialmente si è considerato il blocco di nuvole orientato da est a ovest (n.11, n.13, n.21) . La prerogativa di base è stata quella di allineare nuvole sempre a coppie, relativamente al sottoblocco 11-13-21 si è scelto di mantenere come nuvola fissa quella centrale (n.13) per evitare che vi siano errori di propagazione . Dunque sono state allineate la n.21 e la n.11, entrambe mantenendo come riferimento quella centrale.

Nella Fig.3.17 si possono notare i risultati dell'algoritmo tra la nuvola n.13 (fissa) e la n.21, la condizione di convergenza viene raggiunta dopo l'iterazione numero 13.

opalsicp -infile Strip\_20150806\_060413\_U0033\_inlier.odm Strip\_20150806\_061021\_U0033\_inlier.odm -trafotype rigid -samplingdist 10 -maxiter 20<br>-outdirectory ICPcloud\_13fix\_21\_uniform\_sampldist\_10\_rigid -outparamfile ICP\_I3fi

| <b>GENERAL STATISTICS:</b>                                    |                                                                                          |                                                                                                    |                                                                                                    |                                                                                                    |                                                                                        |                                                                                                    |                                                                                |                                                                     |
|---------------------------------------------------------------|------------------------------------------------------------------------------------------|----------------------------------------------------------------------------------------------------|----------------------------------------------------------------------------------------------------|----------------------------------------------------------------------------------------------------|----------------------------------------------------------------------------------------|----------------------------------------------------------------------------------------------------|--------------------------------------------------------------------------------|---------------------------------------------------------------------|
| iteration<br>2<br>з<br>4<br>5<br>6<br>7<br>8<br>9<br>10       | corresp.<br>6005<br>5742<br>5700<br>5690<br>5677<br>5655<br>5659<br>5655<br>5655<br>5656 | std(dp)<br>0.14619<br>0.13061<br>0.12676<br>0.12449<br>0.12373<br>0.12306<br>0.12363<br>0.12328<br>0.12343<br>0.12375 | mean(dp)<br>$-0.00799$<br>$-0.00610$<br>$-0.00491$<br>$-0.00444$<br>$-0.00393$<br>$-0.00406$<br>$-0.00384$<br>$-0.00357$<br>$-0.00350$<br>$-0.00347$ | norm(dx)<br>0.20048<br>0.05217<br>0.03819<br>0.03673<br>0.02695<br>0.01967<br>0.00756<br>0.00834<br>0.00600<br>0.00391 | POINT CLOUD [1]:<br>omega $\lceil$ °]<br>phi [°]<br>kap [°]<br>tx<br>ty<br>tz<br>scale | value<br>0.0000000<br>0.0000000<br>0.0000000<br>0.0000000<br>0.0000000<br>0.0000000<br>1,0000000             |                                                                                |                                                                     |
| 11<br>12<br>13<br>14<br>15<br>16<br>17<br>18<br>19<br>new: 20 | 5656<br>5656<br>5655<br>5655<br>5655<br>5655<br>5655<br>5655<br>5655<br>5655             | 0.12343<br>0.12344<br>0.12346<br>0.12346<br>0.12346<br>0.12346<br>0.12346<br>0.12346<br>0.12346<br>8.12346            | $-0.00340$<br>$-0.00337$<br>$-0.00337$<br>$-0.00337$<br>$-0.00337$<br>$-0.00337$<br>$-0.00337$<br>$-0.00337$<br>$-0.00337$<br>$-0.00337$             | 0.00037<br>0.00022<br>0.00005<br>0.00000<br>0.00000<br>0.00000<br>0.00000<br>0.00000<br>0.00000<br>$a$ . aaaaa         | POINT CLOUD [2]:<br>omega [°]<br>phi [°]<br>kap [°]<br>tx<br>ty<br>tz<br>scale         | value<br>0.0046388<br>$-0.0027494$<br>$-0.0004530$<br>0.2470787<br>$-0.1445947$<br>$-0.0720390$<br>1,0000000 | sigma<br>0.00029<br>0.00019<br>0.00030<br>0.00792<br>0.00828<br>0.00501<br>NaN | signif.<br>16.12<br>14.74<br>1.51<br>31.19<br>17.46<br>14.39<br>NaN |

Fig.3. 17. Statistiche generali e comando "ICP" tra n.13 e n.21**.**

Analogamente vengono mostrati i risultati riguardanti l'allineamento tra la nuvola n.13 (fissa) e la nuvola n.11 (Fig3.18).

>opalsicp -infile Strip\_20150806\_060413\_U0033\_inlier.odm Strip\_20150805\_054911\_U0033\_inlier.odm -trafotype rigid -samplingdist 10 -maxiter 20<br>-outdirectory ICPcloud\_13fix\_11\_uniform\_sampldist\_10\_rigid -outparamfile ICP\_13f

| <b>GENERAL STATISTICS:</b> |          |         |            |          |                    |              |         |         |
|----------------------------|----------|---------|------------|----------|--------------------|--------------|---------|---------|
| iteration                  | corresp. | std(dp) | mean(dp)   | norm(dx) | POINT CLOUD [1]:   |              |         |         |
|                            | 9418     | 0.15324 | $-0.00710$ | 0.30581  |                    | value        |         |         |
| $\overline{2}$             | 8907     | 0.12180 | $-0.00443$ | 0.07178  | omega $[°]$        | 0.0000000    |         |         |
| з                          | 8807     | 0.11802 | $-0.00397$ | 0.03517  | phi <sup>[°]</sup> | 0.0000000    |         |         |
| 4                          | 8745     | 0.11659 | $-0.00328$ | 0.01369  | kap [°]            | 0.0000000    |         |         |
| 5                          | 8748     | 0.11737 | $-0.00292$ | 0.00848  | tx                 | 0.0000000    |         |         |
| 6                          | 8737     | 0.11750 | $-0.00296$ | 0.00451  | ty                 | 0.0000000    |         |         |
| 7                          | 8733     | 0.11752 | $-0.00280$ | 0.00137  | tz                 | 0.0000000    |         |         |
| 8                          | 8733     | 0.11770 | $-0.00272$ | 0.00206  | scale              | 1.0000000    |         |         |
| 9                          | 8739     | 0.11814 | $-0.00263$ | 0.00247  |                    |              |         |         |
| 10                         | 8737     | 0.11819 | $-0.00264$ | 0.00184  | POINT CLOUD [2]:   |              |         |         |
| 11                         | 8738     | 0.11823 | $-0.00266$ | 0.00030  |                    | value        | sigma   | signif. |
| 12                         | 8737     | 0.11824 | $-0.00266$ | 0.00010  | omega $\lceil$ °]  | 0.0108155    | 0.00026 | 41.51   |
| 13                         | 8737     | 0.11824 | $-0.00266$ | 0.00000  | phi [°]            | $-0.0081019$ | 0.00022 | 37.67   |
| 14                         | 8737     | 0.11824 | $-0.00266$ | 0.00000  | kap [°]            | 0.0014183    | 0.00024 | 5.82    |
| 15                         | 8737     | 0.11824 | $-0.00266$ | 0.00000  | tx                 | 0.3935879    | 0.00560 | 70.28   |
| 16                         | 8737     | 0.11824 | $-0.00266$ | 0.00000  | ty                 | 0.0559692    | 0.00432 | 12.95   |
| 17                         | 8737     | 0.11824 | $-0.00266$ | 0.00000  | tz                 | 0.1478303    | 0.00453 | 32.64   |
| 18                         | 8737     | 0.11824 | $-0.00266$ | 0.00000  | scale              | 1.0000000    | NaN     | NaN     |
| 19                         | 8737     | 0.11824 | $-0.00266$ | 0.00000  |                    |              |         |         |
| new: 20                    | 8737     | 0.11824 | $-0.00266$ | 0.00000  |                    |              |         |         |

Fig.3. 18Statistiche generali e comando "ICP" tra n.13 e n.11.

Al termine degli allineamenti del blocco delle nuvole orientate est-ovest viene eseguita l'unione con il modulo "Export" (Fig.3.19).

>opalsExport -infile Strip\_20150806\_061021\_U0033\_inlier.odm Strip\_20150806\_060413\_U0033\_inlier.odm Strip\_20150805\_054911\_U0033\_inlier.odm -outfile Strip\_21\_13\_11\_inlier\_ICPresult.odm

Fig.3. 19 riga di comando unione n.21, n.13, n.11.

Dopo aver unito le tre nuvole orientate est-ovest viene eseguito L'algoritmo "ICP" tra il nuovo blocco e la nuvola n. 45 (Fig.3.20).

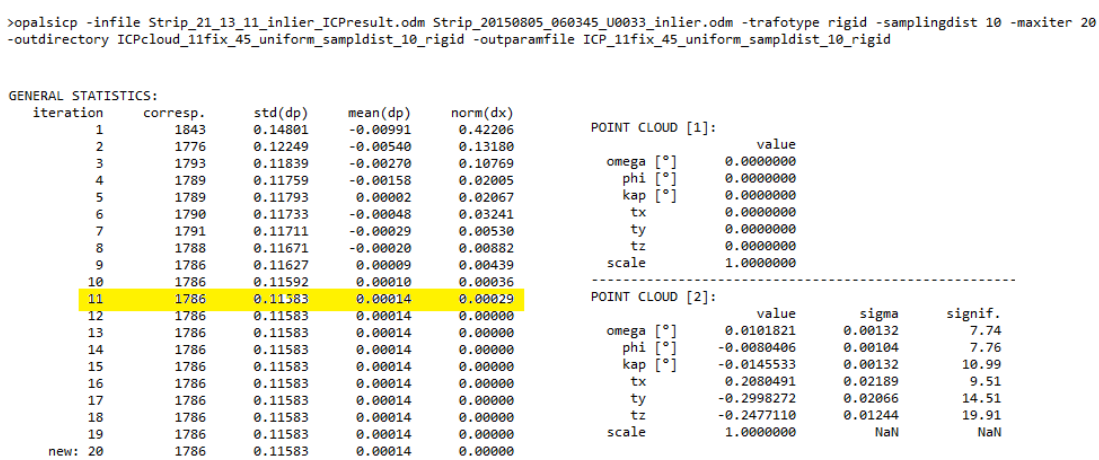

**COL** 

Fig.3. 20 Statistiche generali "ICP" tra n. 11,n.13,n.21 e 45).

In questo caso la Fig.3.20 indica che la convergenza è stata raggiunta dopo l'iterazione n.11. Ora si procede alla seconda unione delle nuvole (Fig.3.21) per poi, successivamente, allineare la n.40.

>opalsExport -infile Strip\_21\_13\_11\_inlier\_ICPresult.odm Strip\_20150805\_060345\_U0033\_inlier\_ICPresult.odm -outfile Strips\_21\_13\_11\_45\_ICPresult.odm

Fig.3. 21 comando unione delle nuovle n.21, n,13 ,n.11, n.45.

Ora viene eseguito per l'ultima volta l'"ICP" per allineare la nuvola n.40 alla n.45 (fissa), facente parte del gruppo 21-13-11-45 (Fig.3.22).

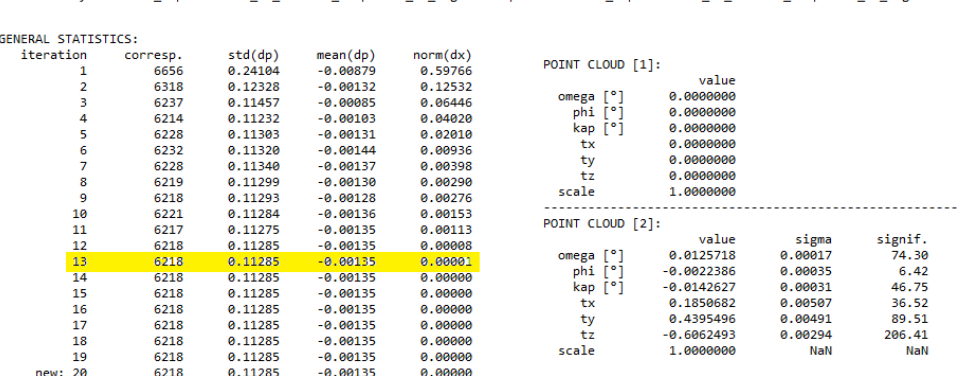

>opalsicp -infile Strip\_21\_13\_11\_45\_inlier\_ICPresult.odm Strip\_20150805\_055940\_U0033\_inlier.odm -trafotype rigid -samplingdist 10 -maxiter 20<br>-outdirectory ICPcloud\_45postICPfix\_40\_uniform\_sampldist\_10\_rigid -outparamfile

Fig.3. 22Statistiche generali e comando "ICP" tra n.45 e n.40.

Si nota che nella Fig.3.22, analogamente agli altri casi, viene raggiunta la condizione di convergenza, dunque si può procedere all'unione di tutte le nuvole, allineate alla nuvola più centrale (n.13) (Fig3.23).

#### >opalsExport -infile Strips 21 13 11 45 ICPresult.odm Strip 20150805 055940 U0033 inlier ICPresult.odm -outfile All\_Strips\_ICPresult.odm

Fig.3. 23 Comando unione di tutte le nuvole post-"ICP"

Per valutare graficamente l'allineamento tra le coppie di nuvole vengono eseguite delle tavole in cui viene comparata la situazione iniziale e la situazione post allineamento. Più precisamente viene analizzato, dal punto di vista grafico, il sistematismo tra condizioni iniziali e post algoritmo "ICP".

Nella situazione pre-"ICP" si vede che per la sovrapposizione n.11-n.13 il *pattern* delle differenze altimetriche mostra nella zona ad est un'alternanza sistematica di differenze altimetriche positive/negative (vedi area dettaglio arancio in Fig.3.24).

Mentre in quella ad ovest i canali sembrano evidenziare un sistematismo negativo (n.11 sistematicamente traslata verso l'alto rispetto alla n.13. Per quanto concerne la sovrapposizione n.21-n.13 vale quanto scritto sopra (ad est si vede un'alternanza sistematica differenze altimetriche positive/negative), mentre ad ovest domina il giallo ossia la nuvola n.21 è sistematicamente traslata verso l'alto rispetto alla 13.

Per la n.40 e n.45 c'è una dominante di colore giallo (Fig.3.24) su tutta l'area ad indicare che la nuvola n.40 è tendenzialmente traslata verso l'alto rispetto alla n.45. Da notare tuttavia che le differenze altimetriche sono state calcolate usando, non la situazione "originale", ma la situazione pre-"ICP" (ovvero, n.45 post-"ICP" con la n.11) e questo potrebbe giustificare le differenze sistematiche.

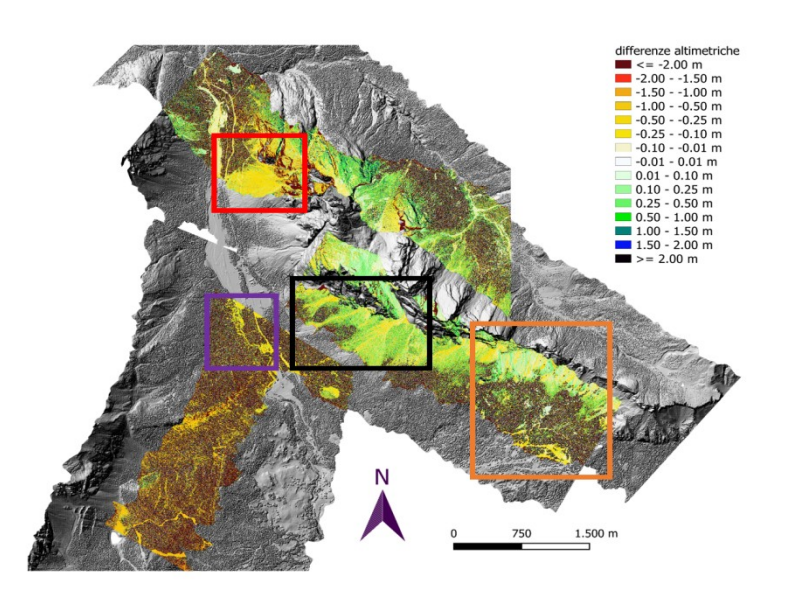

Fig.3. 24 Sistematismo positivo e negativo pre."ICP"

La situazione post "ICP" (Fig.3.25) mostra che rispetto alla situazione globale pre-"ICP" c'è una generale riduzione delle differenze altimetriche tra i DSMs di strisciate contigue, ad indicare che globalmente l'"ICP" ha permesso di migliorare l'accuratezza della co-registrazione delle nuvole di punti adiacenti.

Relativamente alle sovrapposizioni con la nuvola n.13 (dunque, n.21-n.13 e n.11-n.13) il *pattern* delle differenze altimetriche sembra evidenziare una dominante verde su tutta la zona di sovrapposizione (Fig.3.25) però si tratta per lo più di aree coperte da vegetazione. Il sistematismo nei canali e negli interfluvi (che verranno mostrati successivamente) è stato correttamente eliminato. Per la n.40-n.45 si vede che il sistematismo giallo nel pre-"ICP" è stato correttamente eliminato(Fig.3.25).

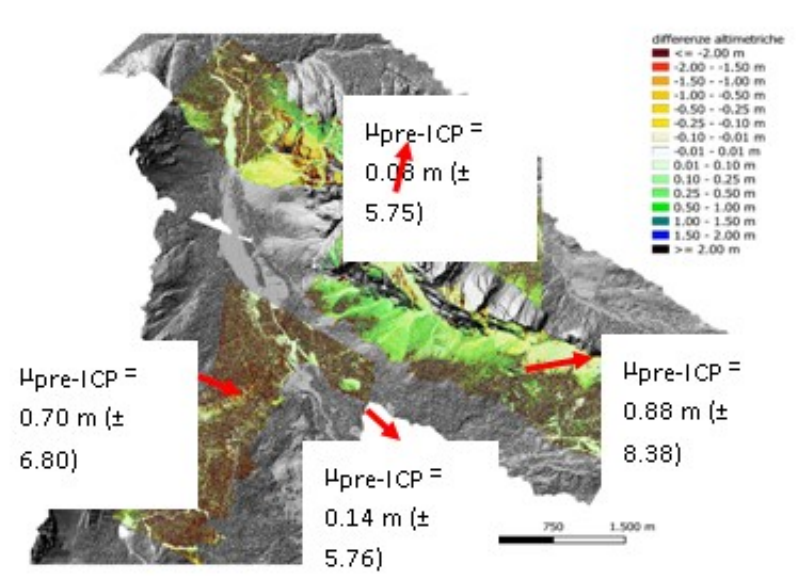

Fig.3. 25 Sistematismo positivo/negativo post-"ICP"

Di seguito viene mostrata la riduzione delle differenze altimetriche sistematiche dei DSMs (Fig.3.26).

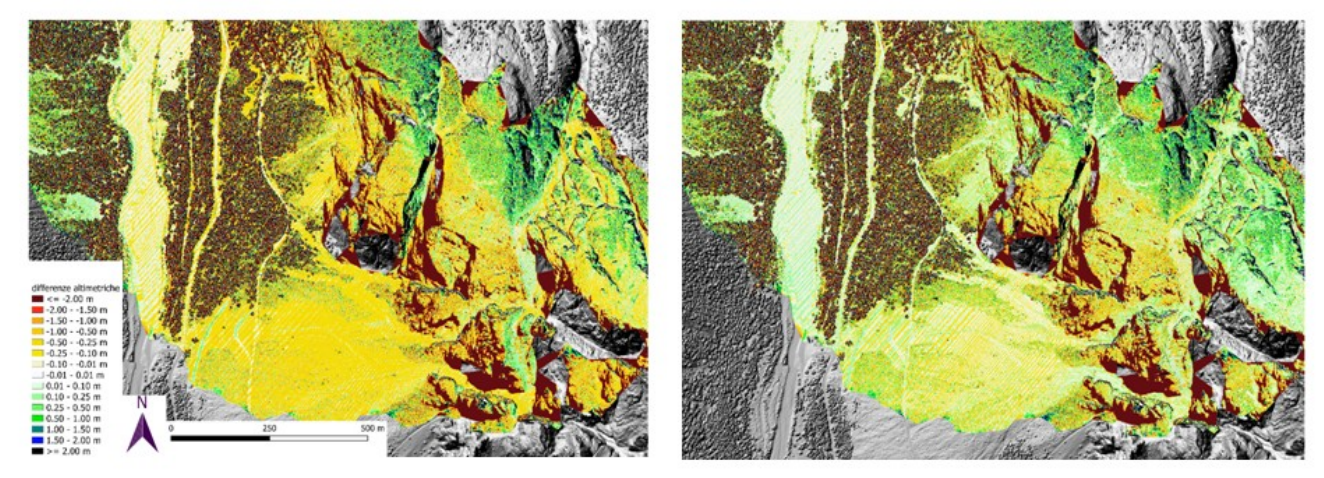

Fig.3. 26 Riduzione delle distanze altimetriche pre-"ICP" (sx) e post-"ICP"

Nella figura (Fig.3.26) si può notare come l'"*ICP*" abbia fortemente ridotto il pattern negativo (giallo) sistematico nelle zone dei canali, ed il sistematismo differenze positive/negative nel ghiaione denominato "Graa de Longes" (freccia rossa). L'esistenza contestuale di questi pattern nella situazione pre-ICP potrebbe suggerire un legame geometrico tra i due sistemi di riferimento "complesso" ( roto-traslazione spaziale).

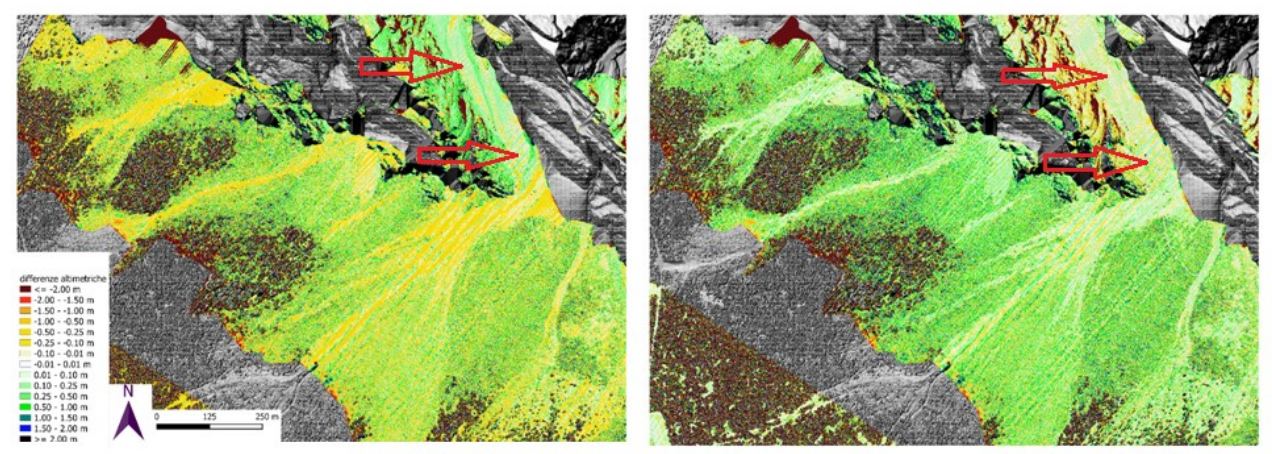

Fig.3. 27 Differenze positive/negative relative al ghiaione .

In analogia al sistematismo differenze positive/negative, nel ghiaione denominato "Graa de Longes" (Fig. 3.27), è interessante notare come nella situazione pre-"ICP" in corrispondenza degli interfluvi si abbia un'alternanza sistematica differenze positive/negative, ad indicare dei problemi di co-registrazione del tipo traslazione nel piano; confermato anche da trend delle differenze in corrispondenza del tetto della casa (freccia rossa della Fig.3.28). Post-"ICP" invece il sistmatismo è fortemente ridotto.

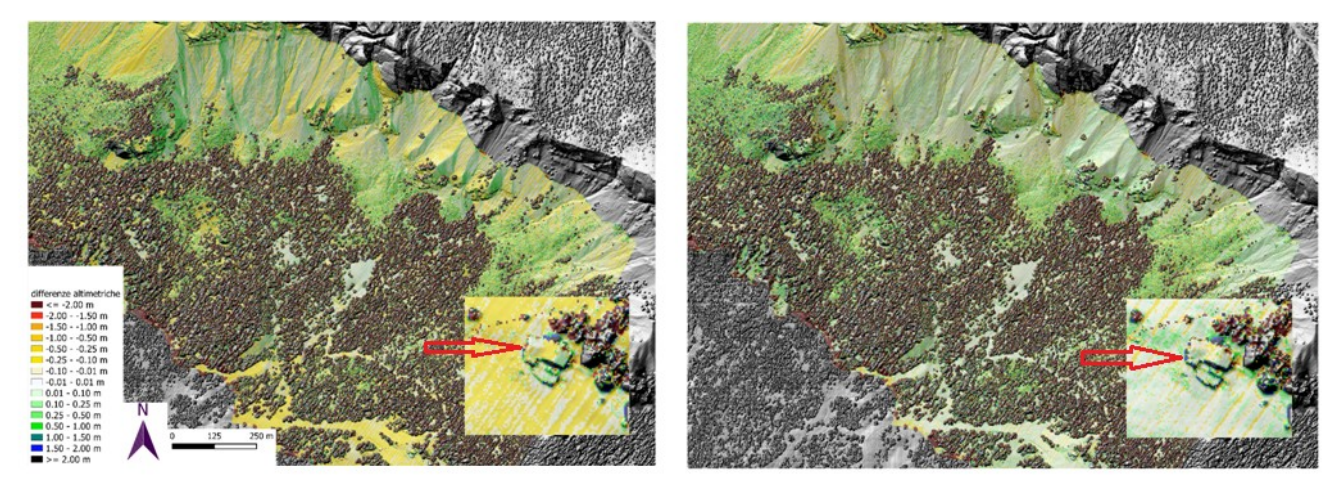

Fig.3. 28 Sistematismo positivo/negativo pre (sx) e post "ICP" (dx).con particolare su edificio.

Nell'ultima figura si nota come ci sia un evidente sistematismo tra nuvole n.40 e n.45 post-"ICP" (Fig.3.29).

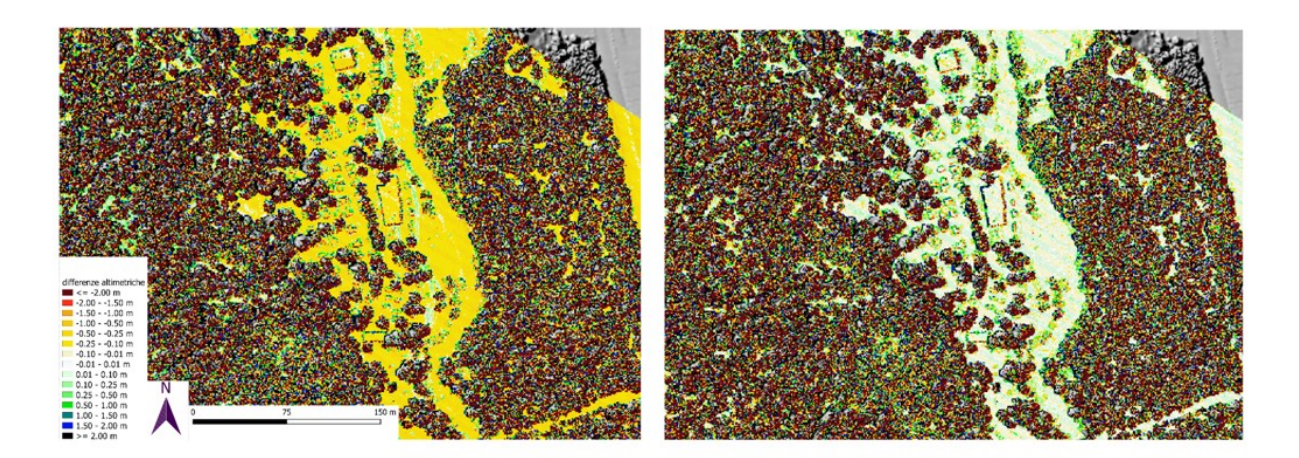

Fig.3. 29 Sistematismo positivo/negativo pre (sx) e post "ICP" (dx).

A seguito della classificazione mediante il modulo "TerrainFilter" viene eseguito il DTM implementando il modulo "DTM" (Fig.3.30). Nel DTM finale di tutte le nuvole si può notare come l'algoritmo di classificazione ha eseguito il filtraggio dei punti terreno, rimuovendo con buona qualità la vegetazione presente nella parte sottostante ai ghiaioni.

Inoltre l'algoritmo ha definito con buon risultato anche le zone relative a creste e pareti, che solitamente possono creare dei "vuoti" dovuti alla verticalità della superficie.

>opalsAddinfo -infile All\_Strips\_ICPresult.odm -attribute "classification=0"

>opalsTerrainFilter -infile All\_Strips\_ICPresult.odm -filter echo[last] -pyramidlevel 4 -filterThresholds 0.2 0.5 1 3 -gridsize 1 >opalsDTM -infile All\_Strips\_ICPresult.odm -filter class[ground] -interpol delaunaytriangulation -gridsize 1 Fig.3. 30 Ordine die comandi per lanciare classificazione e creazione DTM.

Come si può notare, nella riga di comando (Fig.3.30) viene data inizialmente classificazione "0" a tutti i punti e poi è stato lanciato il comando di classificazione con parametri di *default*, ovvero 4 livelli piramidali e soglia superiore del filtro dei livelli rispettivamente a 3, 1,0.5,0.2 metri, e infine la dimensione della cella di 1 metro.

Per quanto concerne il. Modulo "DTM" vengono assegnata l'interpolazione di "delaunay", dimensione della cella sempre di 1 metro e il richiamo dei soli punti "ground", ovvero terreno, per eseguire il modello digitale del terreno.

Nella Fig.3.31 viene presentato il DTM finale, a seguito delle parametrizzazioni precedenti.

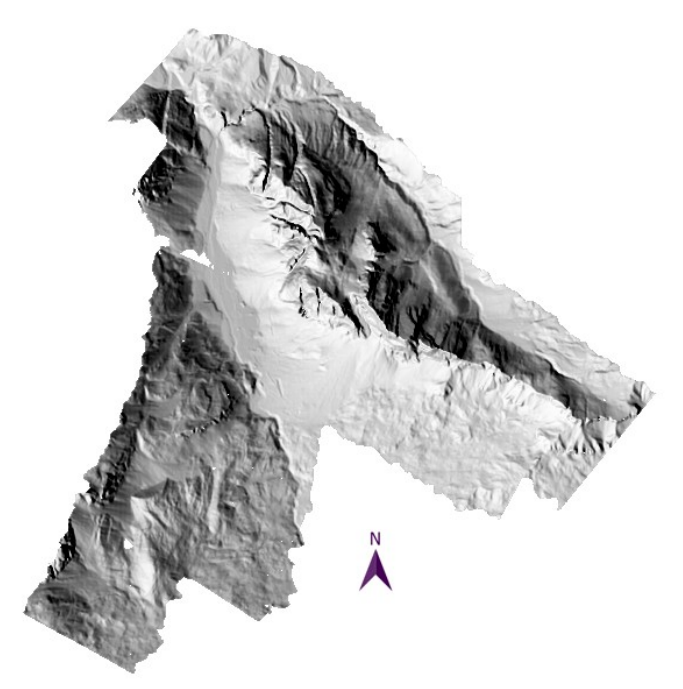

Fig.3. 31 Visualizzazione del DTM con solo i punti terreno.

Infine viene eseguita una semplice comparativa con l'ortofoto dell'area (Fig.3.32).

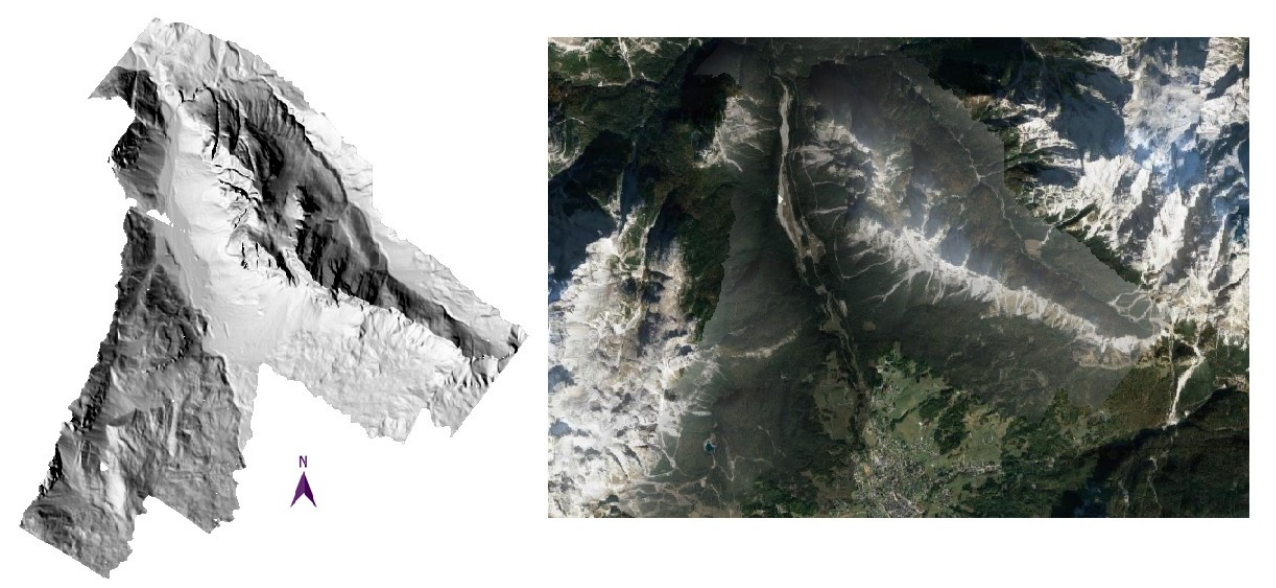

Fig.3. 32 Comparativa tra DTM e ortofoto.

La Fig.3.32 mostra come il DTM rappresenti con buona qualità la superficie, sia nelle zone dove vi sono le creste, sia dove è presente vegetazione.

La Fig.3.33 mostra nel dettaglio la morfologia dei canali, si può notare come la loro morfologia sia ben definita. Inoltre si vede che la vegetazione è stata rimossa quasi interamente. Se le parametrizzazioni permettono una buona capacità di mostrare la superficie, lo stesso non si può dire in merito alla rimozione degli edifici, in quanto rimangono presenti (dettaglio della fig. c-d).

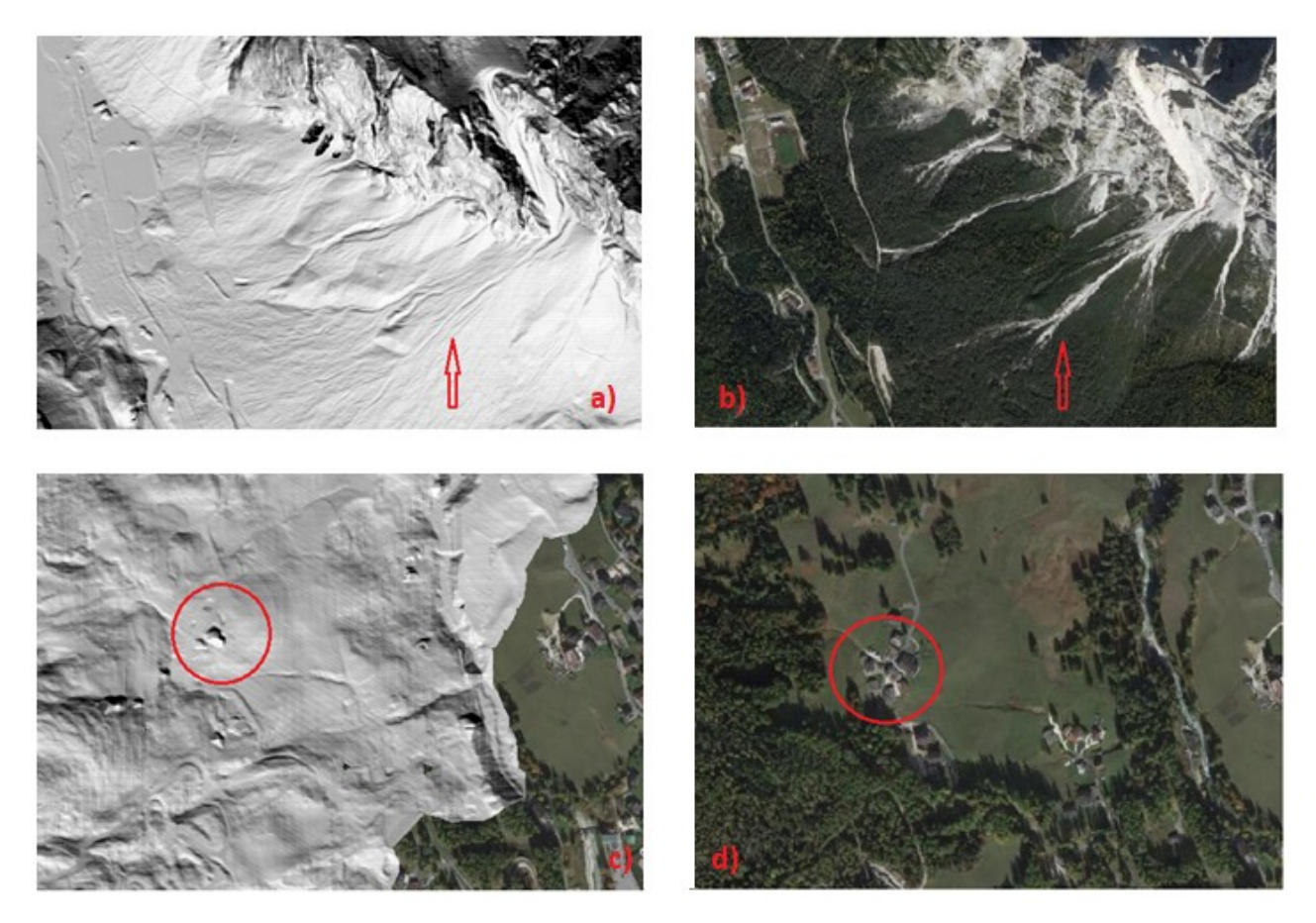

Fig.3. 33 Comparativa DTM e ortofoto nella rappresentazione die canali (a,b); comparativa DTM e ortofoto per rappresentazione degli edifici (c,d).

#### <span id="page-49-0"></span>4. Conclusioni

Per effettuare studi di dinamiche ambientali come in questo caso, il software OPALS fornisce uno sistema di lavoro flessibile e guidato.

L'esecuzione di elaborazioni da riga di comando necessita di il rispetto di rigide regole di sintassi e questo aspetto può complicare il flusso di lavoro, ma una volta assimilata la struttura non risulta più un problema.

OPALS si concentra sull'interpretazione dei risultati grazie alla registrazione dell'intero flusso di lavoro, consultabile in ogni momento, ed è fondamentale se si considera che possiede una componente di visualizzazione molto limitata e spesso non implementabile per la grossa quantità di memoria richiesta.

Uno dei punti forti è sicuramente l'algoritmo "ICP" che, come si può notare nell'elaborato, lavora molto bene. Questa implementazione non è scontata e non tutti i software di questa tipologia permettono l'allineamento in modo così fine.

OPALS inoltre propone più elaborazioni per giungere allo stesso obiettivo con algoritmi e metodologie diverse, il tutto accompagnato da una buona quantità di documenti a disposizione dell'utente, anche molto specifici.

Infine tra i punti da migliorare, viene considerato il fatto che, per ogni tipo di applicazione, il *dataset* propone tempi di lavorazione dilatati, anche dovuti al fatto che i dati di *output* restituiti sono di grandi dimensioni. Questo può rappresentare un limite nel momento in cui l'utente volesse eseguire un flusso di lavoro ma non è a disposizione di sufficiente memoria nel proprio dispositivo.

Dal punto di vista tecnico, complessivamente OPALS restituisce dei modelli digitali del terreno di buona qualità e precisione, molto utili per applicazioni come nel presente lavoro di tesi, per il monitoraggio dell'evoluzione della morfologia in ambienti impervi montani.

48

## <span id="page-50-0"></span>Bibliografia

Gregoretti, C., Bagato, A., Bernard, M., Boreggio, M., Crucil, G., Degetto, M., ... & Pimazzoni, A. LE COLATE DETRITICHE NELLA VALLE DEL BOITE: GENERALITÀ, GENERAZIONE, SITI, MONITORAGGIO E PERICOLOSITÀ DEL FENOMENO.

Heritage, George, and Andy Large, eds. Laser scanning for the environmental sciences. John Wiley & Sons, 2009.

N. Pfeifer, G. Mandlburger, J. Otepka, W. Karel: OPALS - A framework for Airborne Laser Scanning data analysis. Computers, Environment and Urban Systems, 45 (2014), 125 - 136.

G. Mandlburger, J. Otepka, W. Karel, W. Wagner, N. Pfeifer: Orientation And Processing Of Airborne Laser Scanning Data (OPALS) - Concept And First Results Of A Comprehensive Als Software. in: IAPRS, Vol. XXXVIII, Part 3/W8 (2009), ISSN: 1682-1750; 55 - 60.

J. Otepka, G. Mandlburger, W. Karel: The OPALS Data Manager - Efficient Data Management for Processing Large Airborne Laser Scanning Projects; in: ISPRS Annals, Comm. III, Volume 1-3 (2012), ISSN: 2194-9042; 153 - 159.

Briese, C., 2004. Three-dimensional modelling of breaklines from airborne laser scanner data. In: IAPRS, Vol.XXXV, B3, Istanbul, Turky.

Doneus, M. and Briese, C., 2006. Digital terrain modelling for archaeological interpretation within forested areas using fullwaveform laserscanning. In: The 7th International Symposium on Virtual Reality, Archaeology and Cultural Heritage VAST, Cyprus.

M. Doneus, N. Doneus, C. Briese, M. Pregesbauer, G. Mandlburger, G. Verhoeven: Airborne laser bathymetry - detecting and recording submerged archaeological sites from the air. Journal of Archaeological Science, 40 (2013), 4; 2136 - 2151.

Dorninger, P. and Pfeifer, N., 2008. A comprehensive automated 3d approach for building extraction, reconstruction, and regularization from airborne laser scanning point clouds. Sensors 8(11), pp. 7323-7343.

Eysn, L.; Hollaus, M.; Schadauer, K.; Pfeifer, N. Forest Delineation Based on Airborne LIDAR Data. Remote Sens. 2012, 4, 762-783.

Eysn L., Pfeifer, N., Ressl, C., Hollaus, M., Grafl, A., and Morsdorf F., 2013. A Practical Approach for Extracting Tree Models in Forest Environments Based on Equirectangular Projections of Terrestrial Laser Scans. Remote Sensing, 5, 11; 5424 - 5448.

Hollaus, M., Wagner, W., Maier, B. and Schadauer, K., 2007. Airborne laser scanning of forest stem volume in a mountainous environment. Sensors 7(8), pp. 1559-1577.

Hollaus, M., Mandlburger, G., Pfeifer, N., Mücke, W., 2010. Land cover dependent derivation of digital surface models from airborne laser scanning data. PCV 2010, Paris; in: "IAPRS Volume XXXVIII Part 3A", ISSN: 1682-1750; 221

Kager, H., 2004. Discrepancies between overlapping laser scanning strips - simultaneous fitting of aerial laser scanner strips. In: IAPRS, XXXV, B/1, Istanbul, Turkey, pp. 555-560.

Kraus, K. and Pfeifer, N., 1998. Determination of terrain models in wooded areas with airborne laser scanner data. ISPRS Journal of Photogrammetry and Remote Sensing 53, pp. 193-203.

Kraus, K. and Pfeifer, N., 2001. Advanced DTM generation from LIDAR data. In: IAPRS, XXXIV, 3/W4, Annapolis, MD, USA, pp. 23-30.

Mandlburger, G., Briese, C. and Pfeifer, N., 2007. Progress in LiDAR sensor technology - chance and challenge for DTM generation and data administration. In: Proceedings of the 51th Photogrammetric Week, D. Fritsch (ed.), Herbert Wichmann Verlag, Heidelberg, Germany, pp. 159-169.

Mandlburger, G., Hauer, C., Höfle, B., Habersack, H. and Pfeifer, N., 2008. Optimisation of lidar derived terrain models for river flow modelling. Hydrology and Earth System Sciences Discussions 5(6), pp. 3605-3638.

G. Mandlburger, J. Otepka, W. Karel, M. Hollaus, C. Ressl, A. Haring, C. Briese, G. Molnár, B. Höfle: OPALS - a comprehensive laser scanning software for geomorphological analysis. in: "Geophysical Research Abstracts", 13 (2011), Paper ID EGU2011-7933

Mandlburger, G., Pfennigbauer, M., & Pfeifer, N. (2013). Analyzing near water surface penetration in laser bathymetry – A case study at the River Pielach. ISPRS Ann. Photogramm. Remote Sens. Spatial Inf. Sci. ISPRS Annals of Photogrammetry, Remote Sensing and Spatial Information Sciences, II-5/W2, 175-180.

Mandlburger, G., Hauer, C., Wieser, M., Pfeifer, N. (2015). Topo-Bathymetric LiDAR for Monitoring River Morphodynamics and Instream Habitats – A Case Study at the Pielach River. Remote Sens. 2015, 7, 6160-6195.

Otepka, J., Briese, C. and Nothegger, C., 2006. First steps to a topographic information system of the next generation. In: Symposium of ISPRS Commission IV - Geo Spatial Databases for Sustainable Development, Goa, India.

J. Otepka, G. Mandlburger, W. Karel, B. Wöhrer: Verteilte Prozessierung von ALS-Daten mittels Cloud-Computing - Erste Ergebnisse einer Pilotstudie. in: "16. Internationale geodätische Woche Obergurgl 2011", Herbert Wichmann, 2011.

J. Otepka, S. Ghuffar, C. Waldhauser, R. Hochreiter, N. Pfeifer: Georeferenced Point Clouds: A Survey of Features and Point Cloud Management. ISPRS International Journal of Geo-Information, 2 (2013), 4; 1038 - 1065.

Pfeifer, N., Stadler, P. and Briese, C., 2001. Derivation of digital terrain models in the SCOP++ environment. In: Proceedings of OEEPE Workshop on Airborne Laserscanning and Interferometric SAR for Detailed Digital Terrain Models, Stockholm, Sweden.

Ressl, C., Kager, H. and Mandlburger, G., 2008. Quality checking of als projects using statistics of strip differences. In: IAPRS, XXXVII, pp. 253-260.

Rottensteiner, F. and Briese, C., 2002. A new method for building extraction in urban areas from high-resolution LIDAR data. In: IAPRS, XXXIV, 3A, Graz, Austria, pp. 295-301.

Szekely, B., Hollaus, M., Zamolyi, A., Draganits, E., Roncat, A. and Pfeifer, N., 2008. Some geoscientific applications of airborne laser scanning dtms in austria. Journal of Alpine Geology 49, pp. 109-110.

Wagner, W., Ullrich, A., Ducic, V., Melzer, T. and Studnicka, N., 2006. Gaussian decomposition and calibration of a novel smallfootprint full-waveform digitising airborne laser scanner. ISPRS Journal of Photogrammetry and Remote Sensing 60(2), pp. 100-112.

W. Wagner, A. Ullrich, T. Melzer, C. Briese, K. Kraus: From Single-pulse to Full-waveform Airborne Laser Scanners: Potential and Practical Challenges. in: "Proceedings of the XXth Congress, Istanbul", Vol XXXV, Part B/3 (2004), ISSN: 1682-1750; 201 - 206

A. Zlinszky, A. Schroiff, J. Otepka, G. Mandlburger, N. Pfeifer: Simultaneous colour visualizations of multiple ALS point cloud attributes for land cover and vegetation analysis. in: Geophysical Research Abstracts, 16 (2014), 6680.